# **Maximum Synergy Under One Roof ju:niz** ju:niz ju:niz JUINTZ JUINTZ **GREENROCK** smort<br>**POWER**  $\overset{\sim}{\mathsf{Green}}$  H2

1

**How to Improve Renewable Energy Storage with MQTT, Modbus, and InfluxDB Cloud Dedicated**

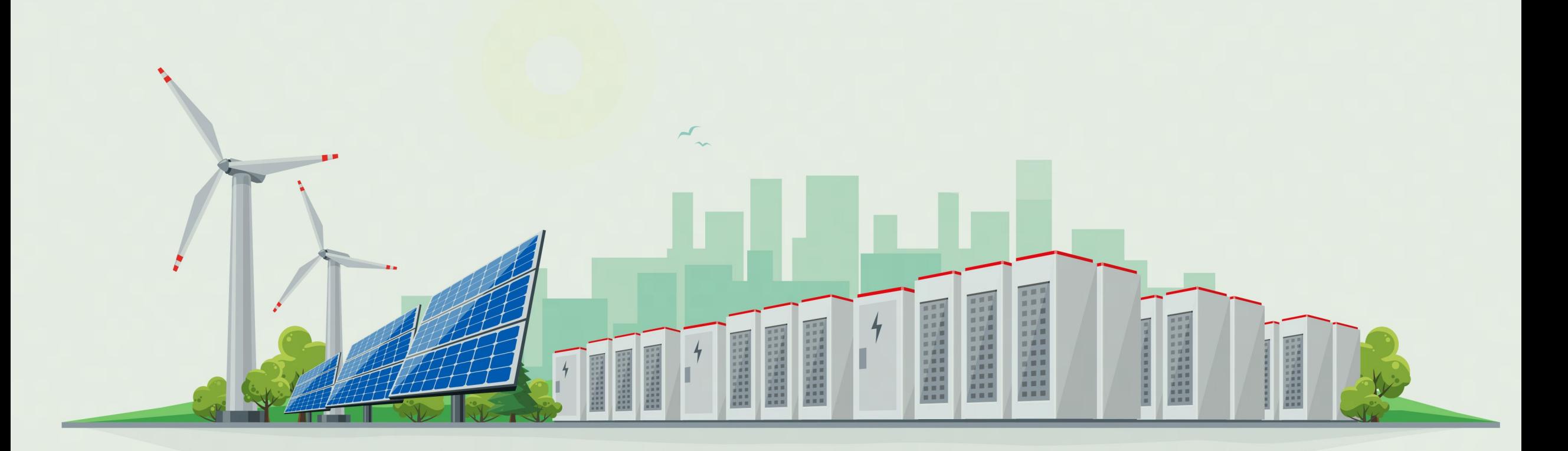

ju:niz

Ricardo Kissinger | München, 26.09.2023

## **Agenda – Introduction to Company**

 **Introduction of ju:niz Energy GmbH** Who we are and what we do

**Showcase of Generation 1.0 BESS** References from our first Generation BESS

**Showcase of Generation 1.5 BESS** A few examples from our current "SMAREG" projects

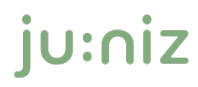

## 01 Introduction of ju:niz Energy GmbH

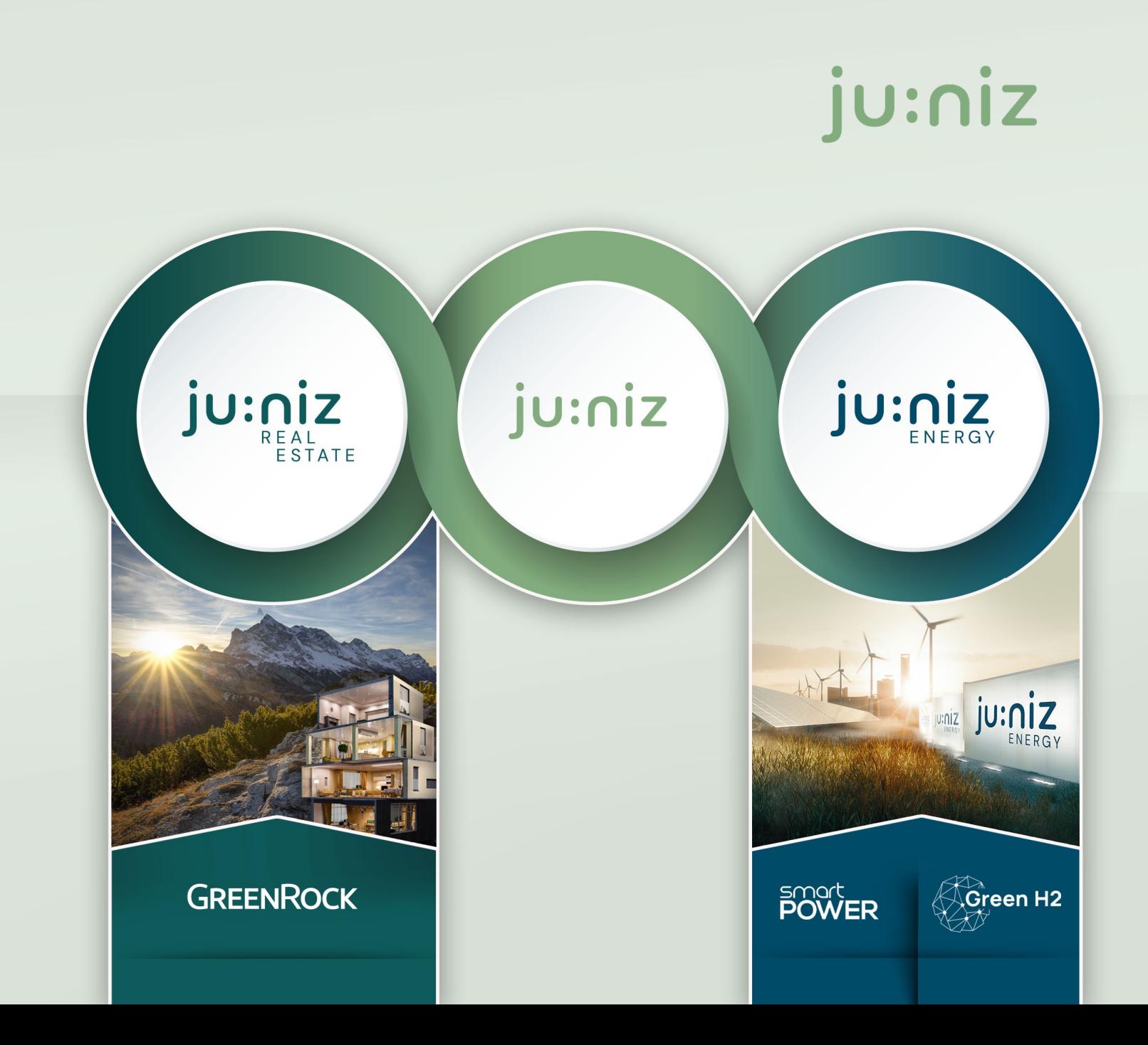

## **ju:niz Energy**

## **Core business**

- Intelligent large-scale storage systems that are operated in a grid-serving and economical manner.
- Decentral energy supply of renewable energies, battery storage and hydrogen for district areas
- intelligent energy management systems that control both the battery storage systems and the decentral energy system for optimal use.

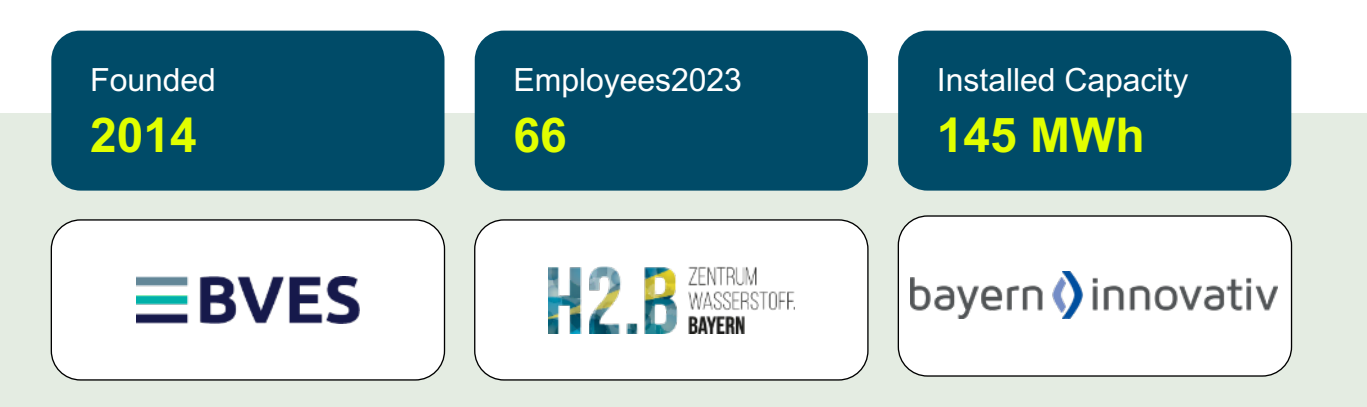

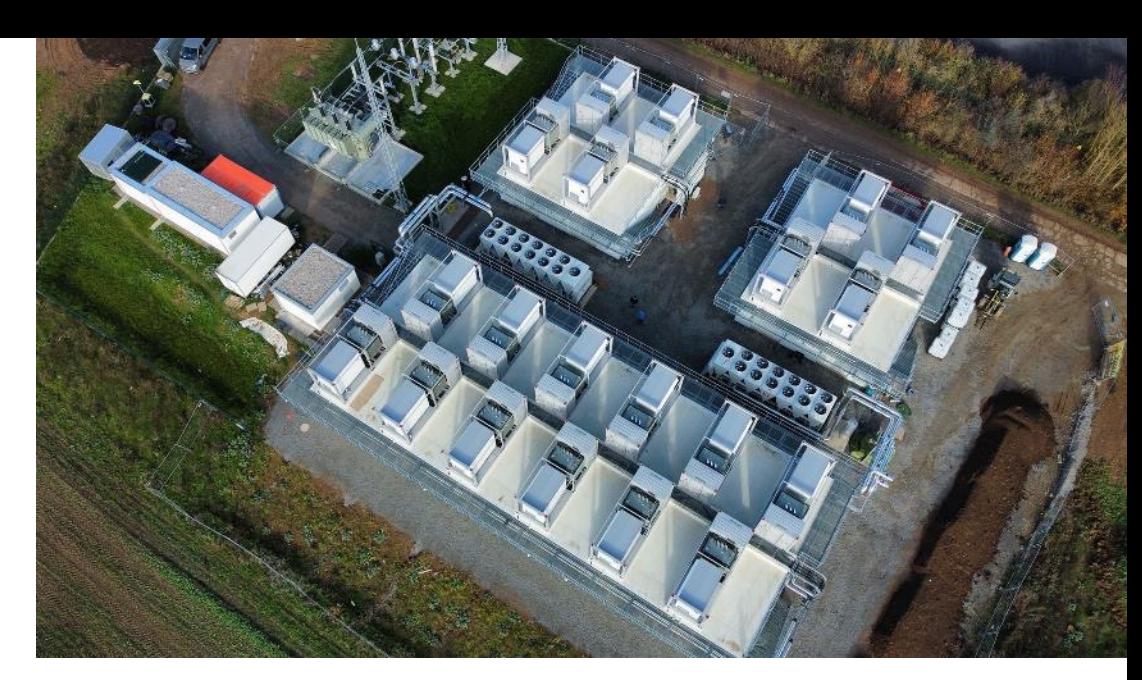

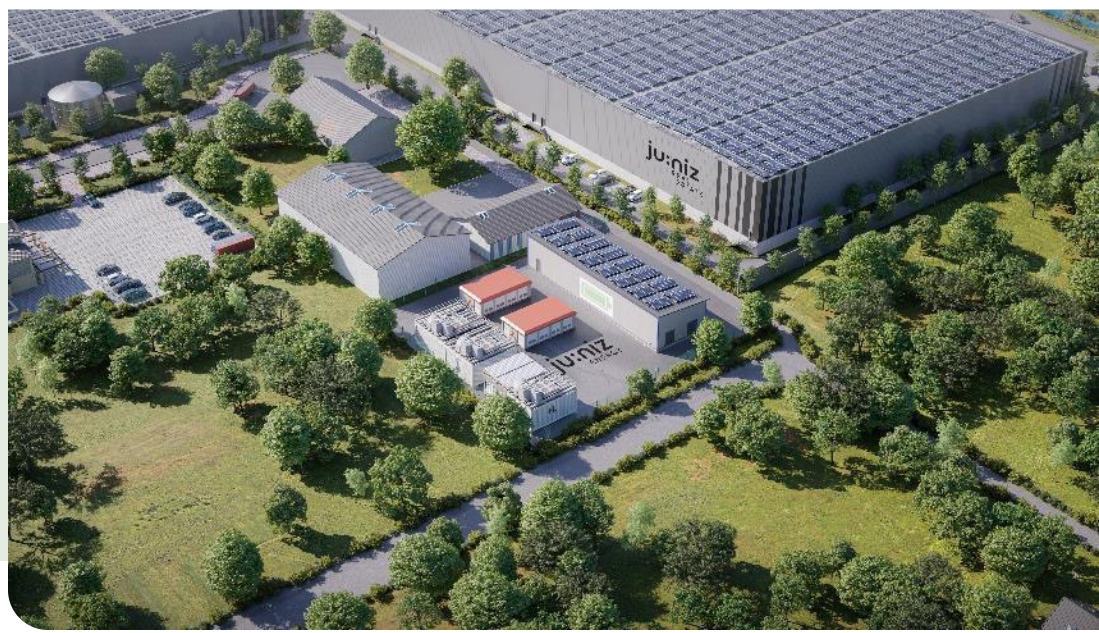

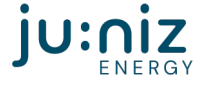

## **Our projects within Germany**

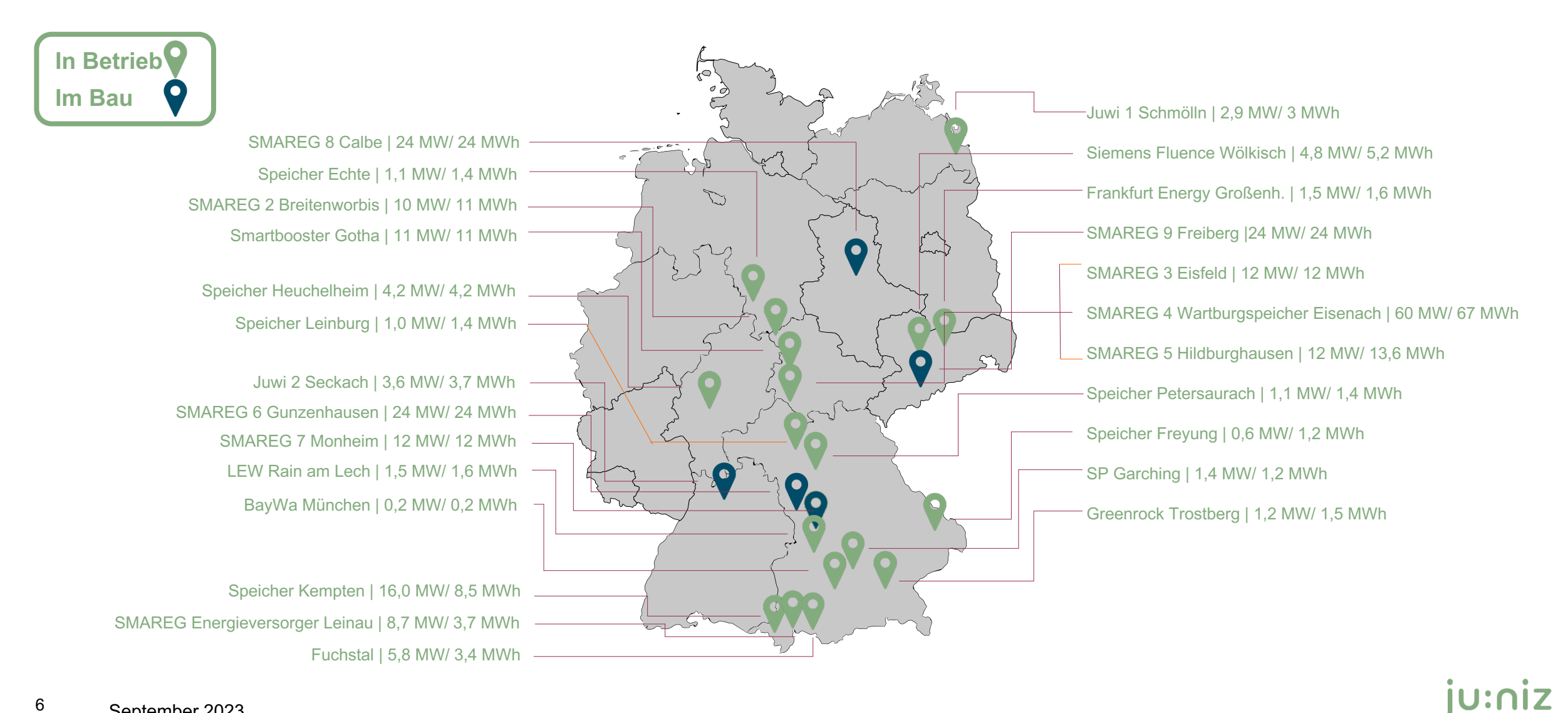

## **Showcase of Generation 1.0 BESS 02**

# JU:NIZ USINE JUINZ

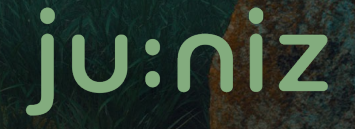

111

## **Introduction to Generation 1.0 BESS**

#### **Generation 1.0 BESS**

- 25 Energy Storage plants across Germany
	- Starting capacity 150kwh
	- Average 1MWh capacity
	- Up to 11MWh capacity
- Using mainly Samsung NMC Batteries and "Second Life" Batteries with LMO

#### **Main Usage cases:**

- Primary Frequency Control (Main Usage scenario)
- Peak Shaving
- Self-Supply for Electric Energy
- Reduction of Distribution Grid Fees

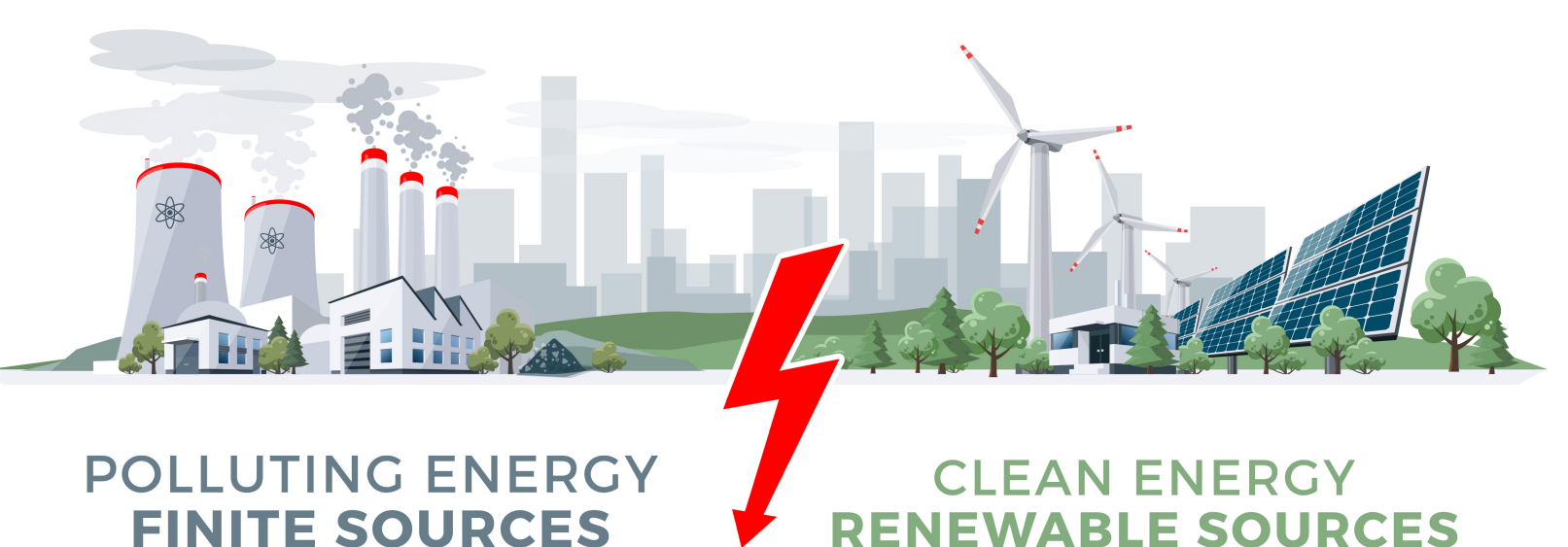

## **Large-scale storage increases flexibility in the energy supply for industry/commerce and in the electricity grid**

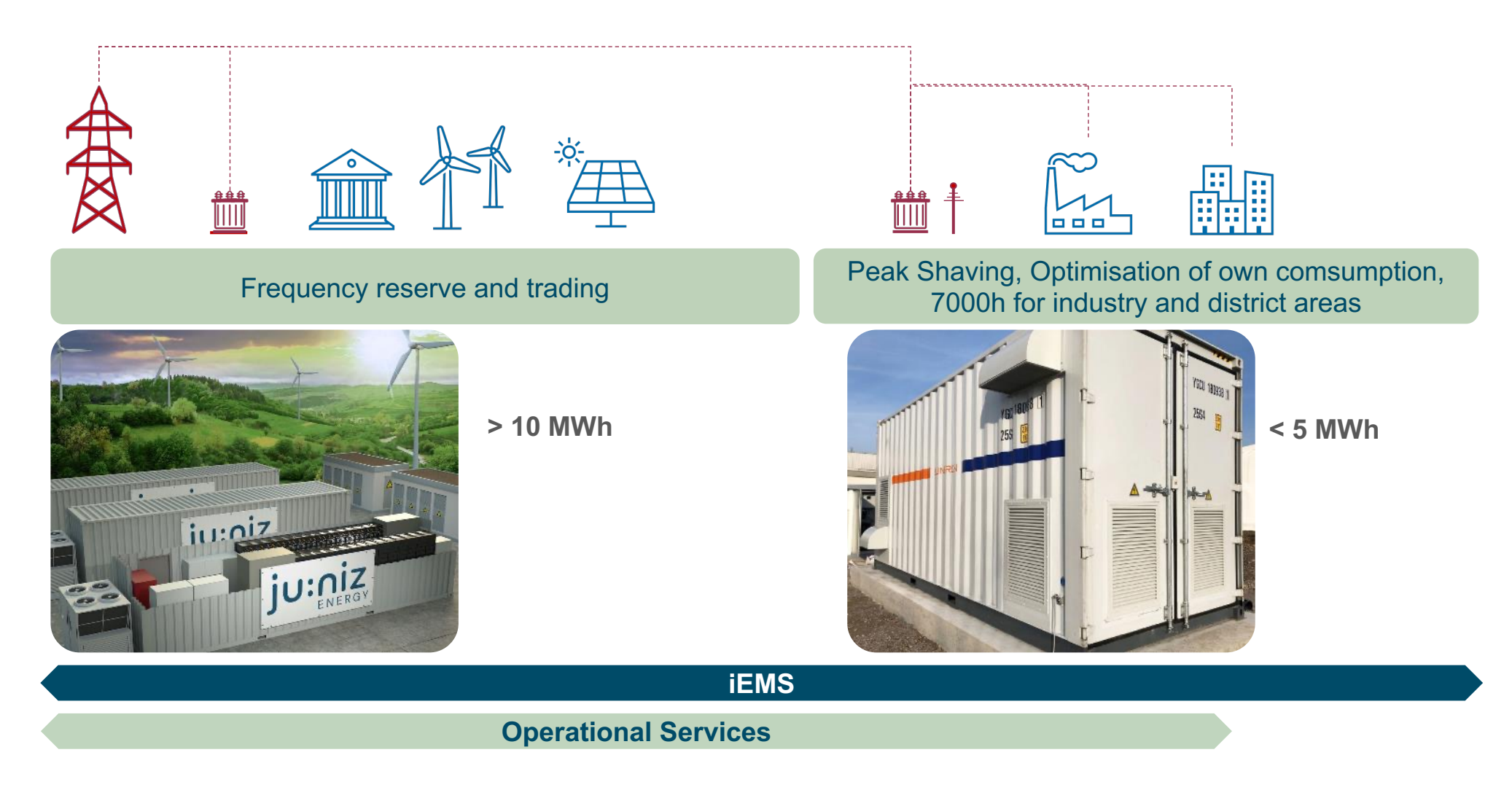

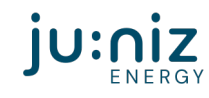

## **PRL-Speicher Garching near by Munich**

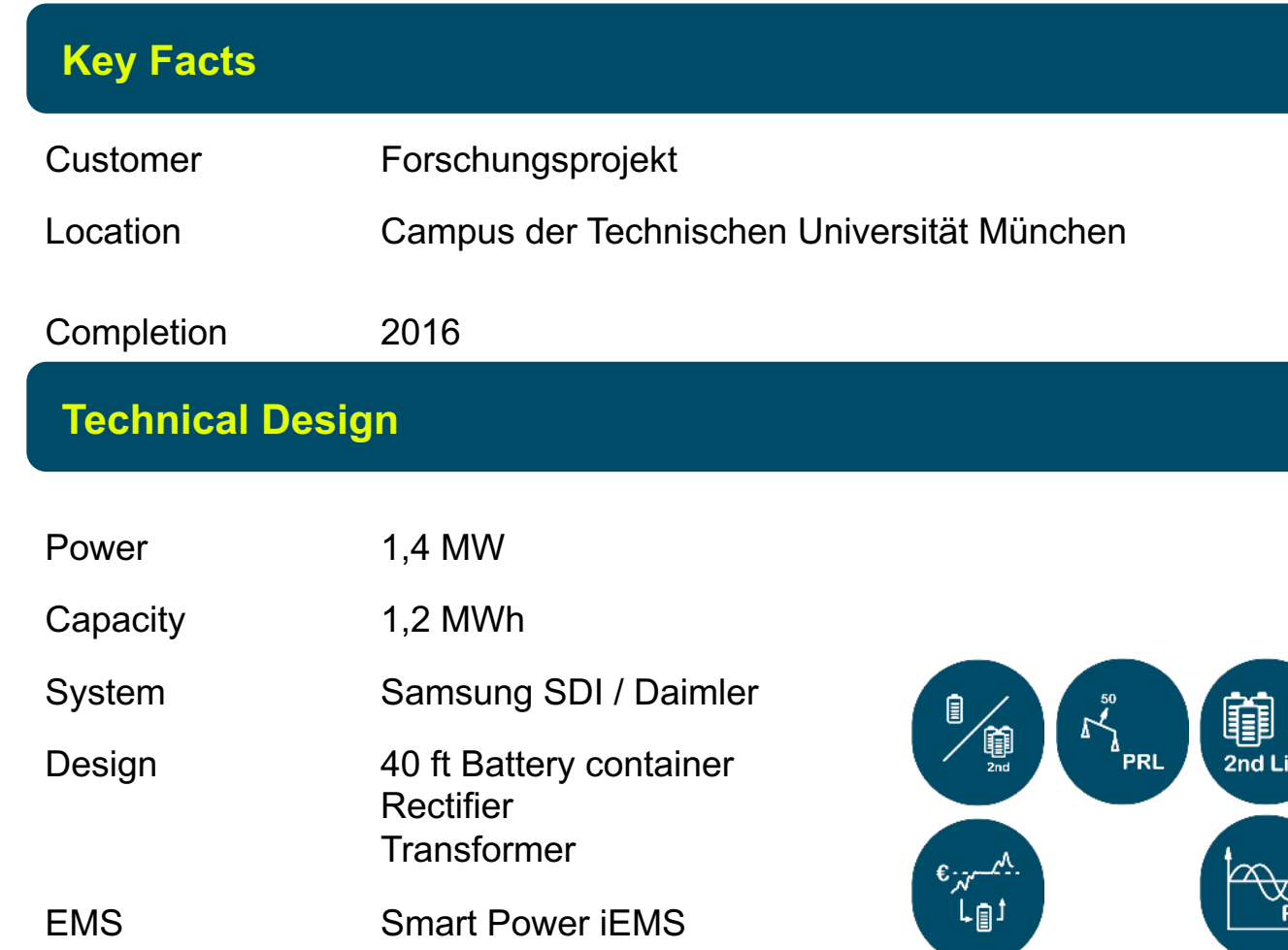

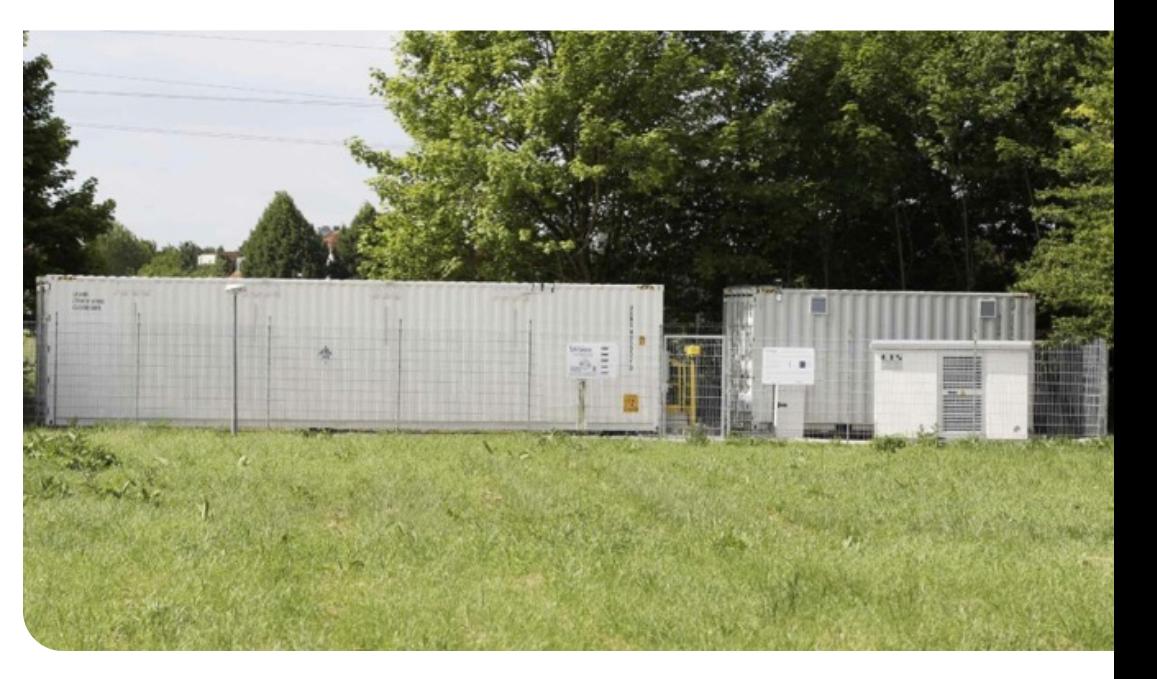

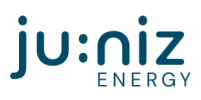

**JUWI Schmölln - First German Innovation project "Wind Energy and Energy Storage"**

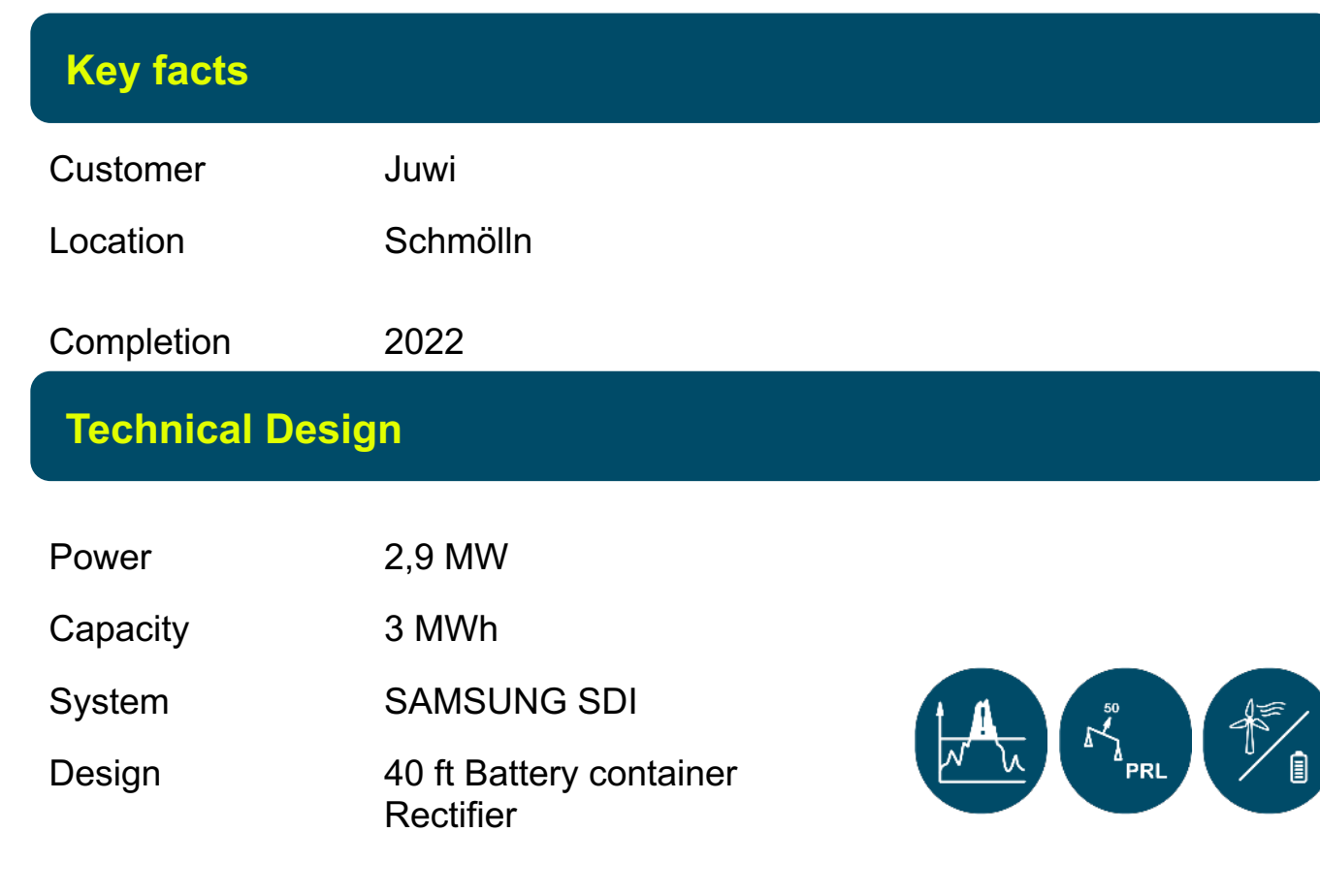

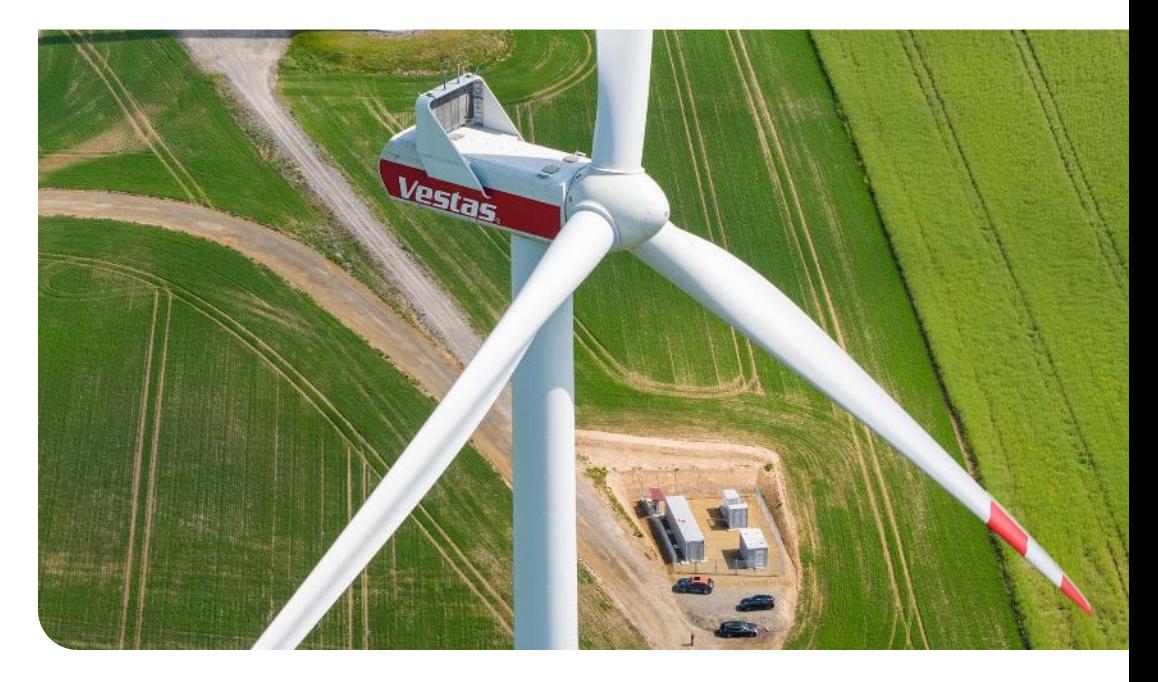

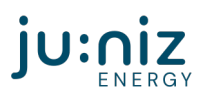

EMS Smart Power iEMS

## **SMAREG 1 - Smartbooster**

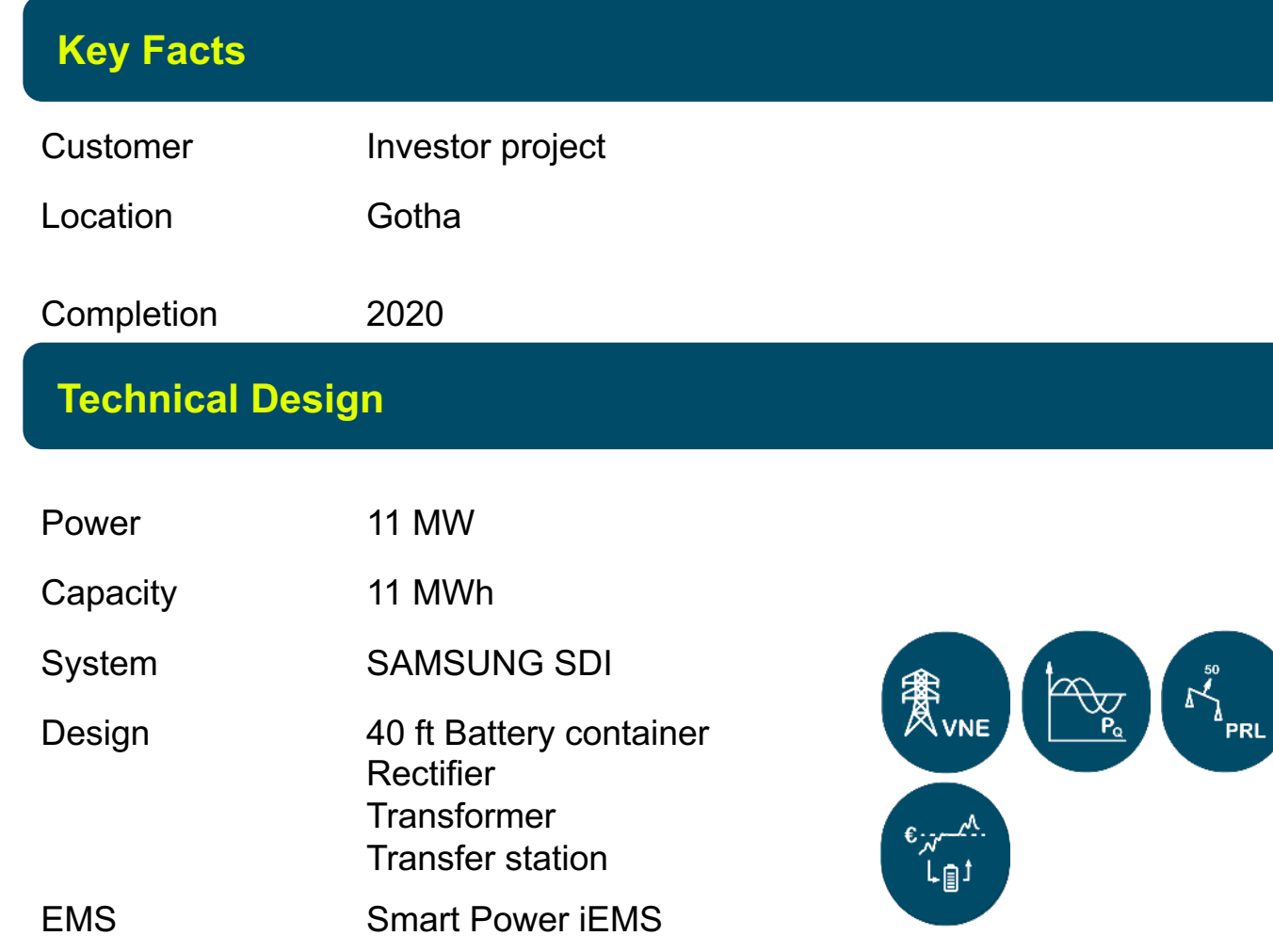

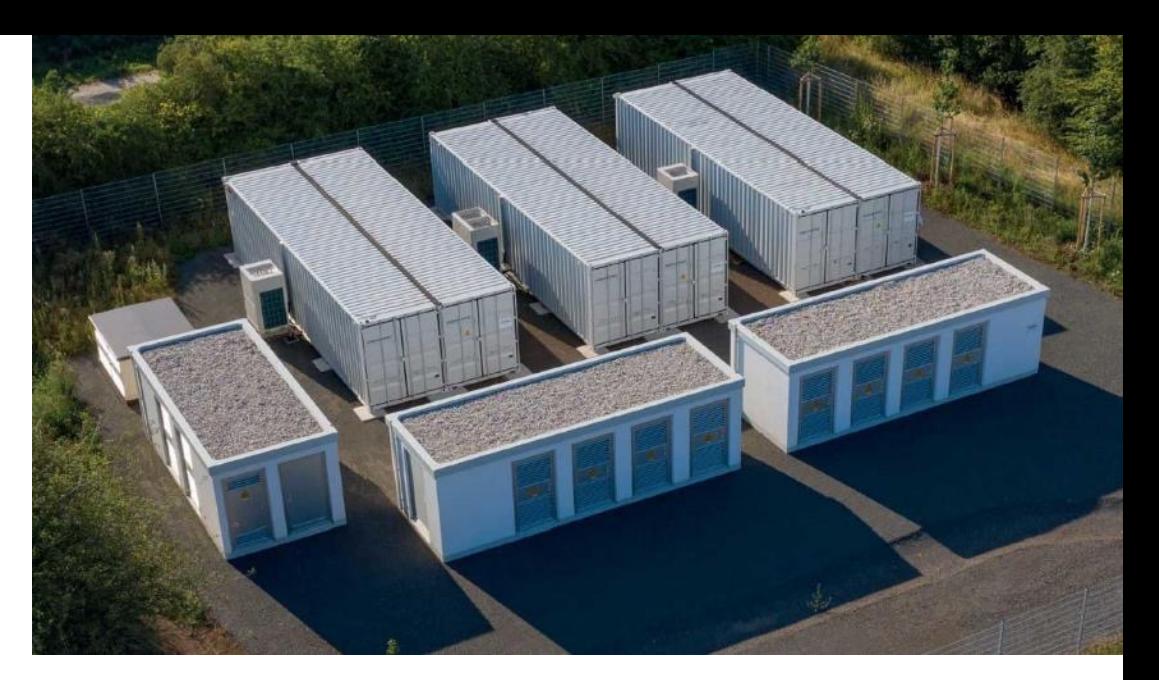

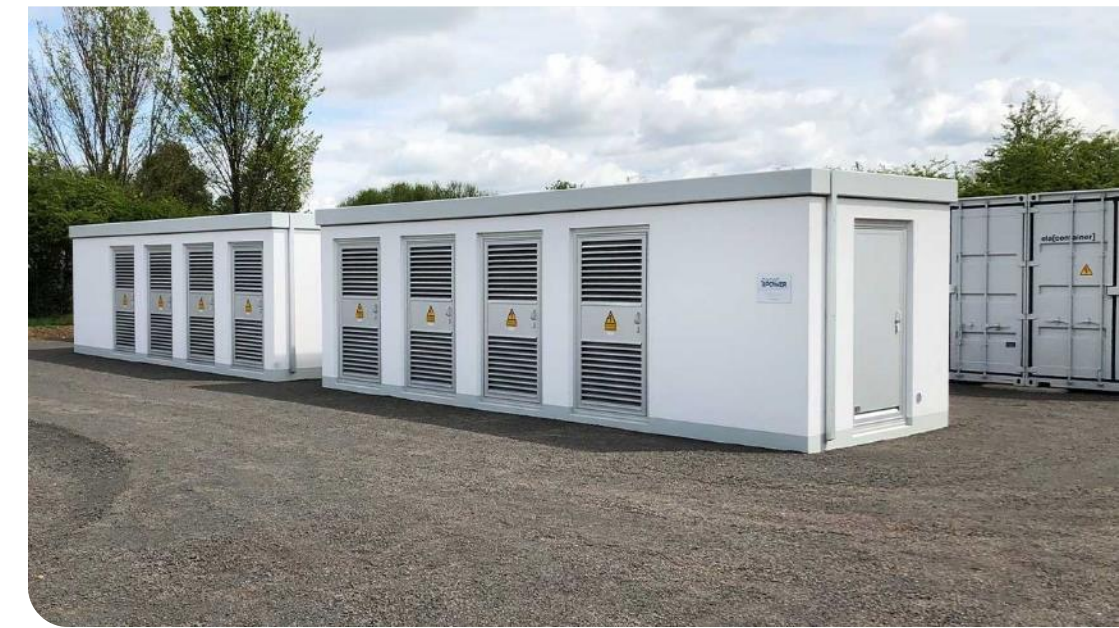

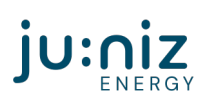

## **VWEW Leinau**

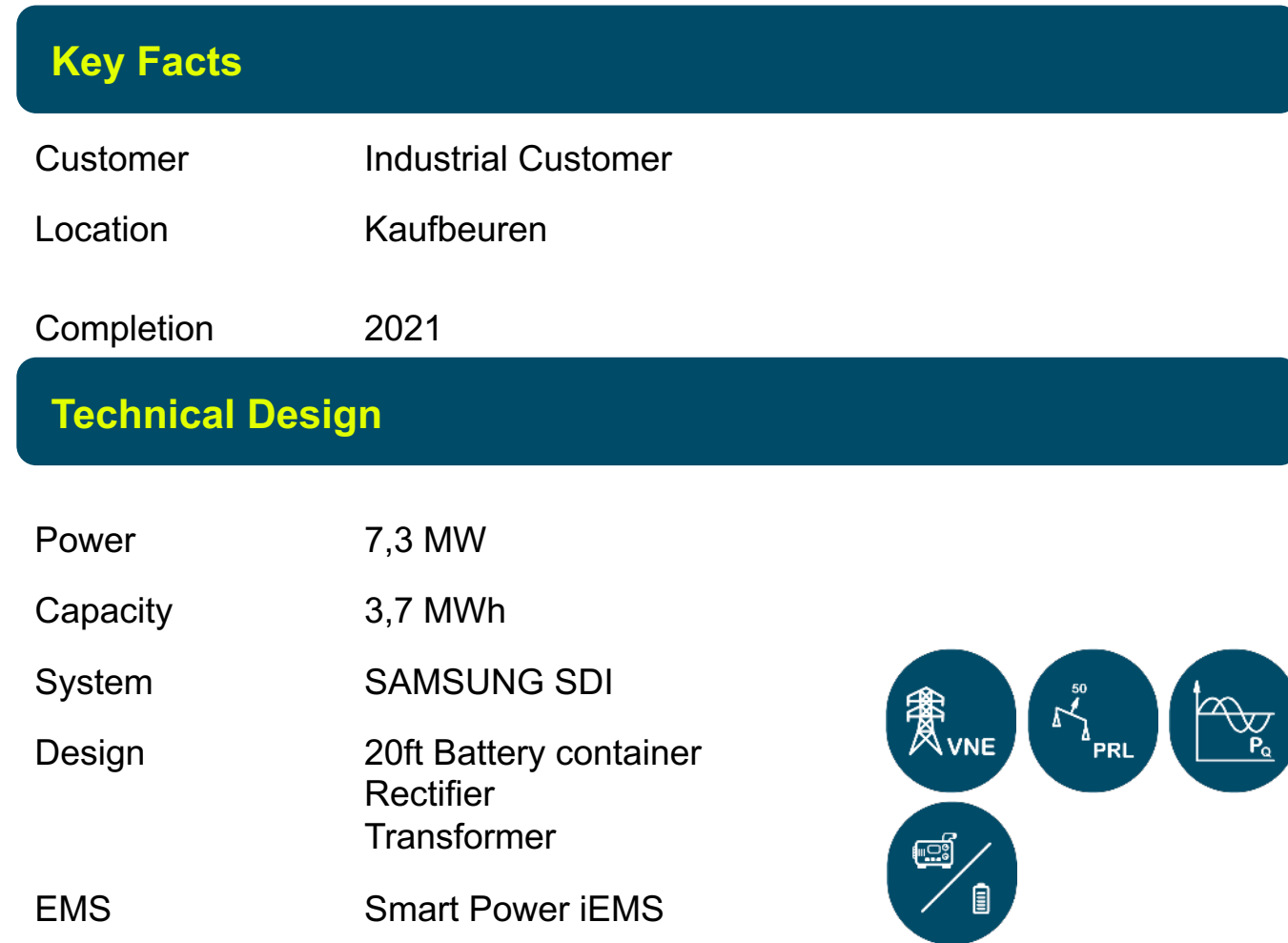

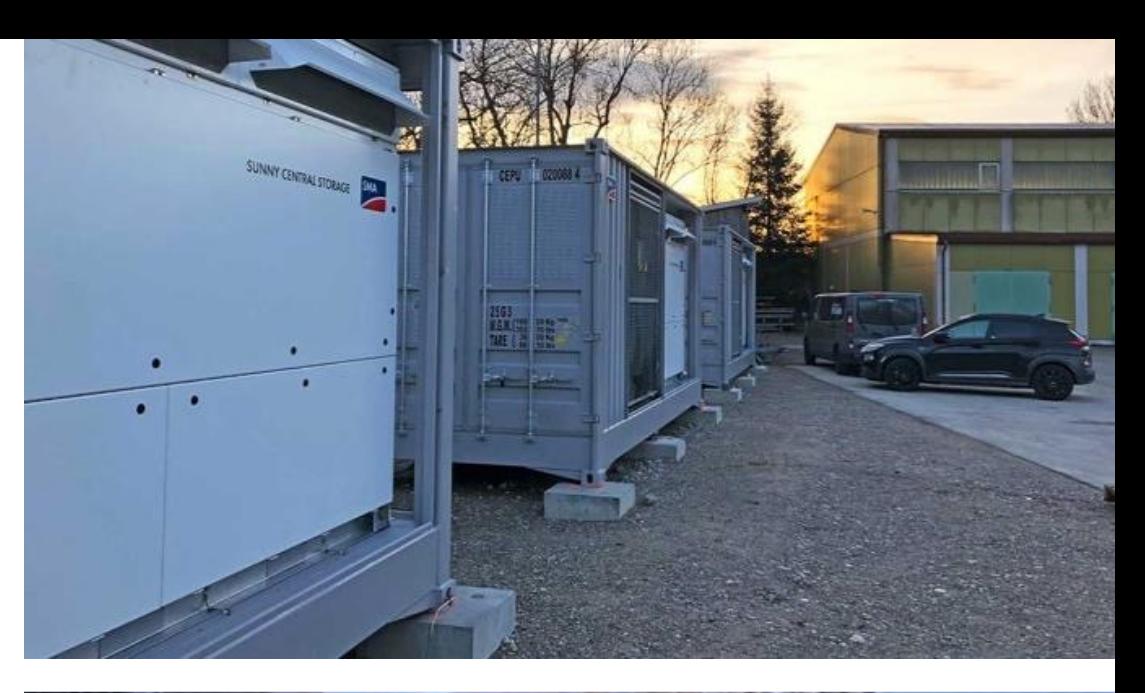

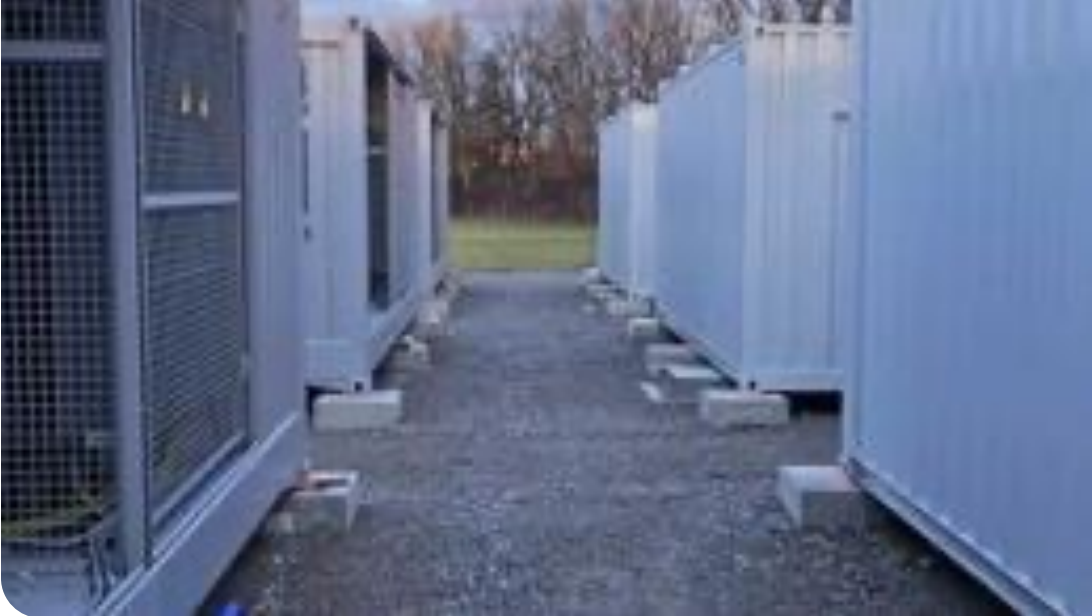

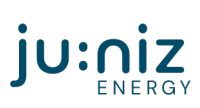

## **Showcase of Generation 1.5 BESS 03**

# JU:NIZ USING JUINZ

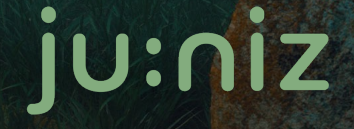

111

## **Introduction to Generation 1.5 BESS**

#### **Generation 1.5 BESS**

- 7 Energy Storage plants across Germany
	- Starting capacity 11MWh
	- Average 23.7MWh capacity
	- Up to 67MWh capacity
	- Sum of 187.6MWh
- Using mainly Samsung NMC Batteries **Main Usage cases:**
- Primary Frequency Control (Main Usage scenario)
- Reduction of Distribution Grid Fees

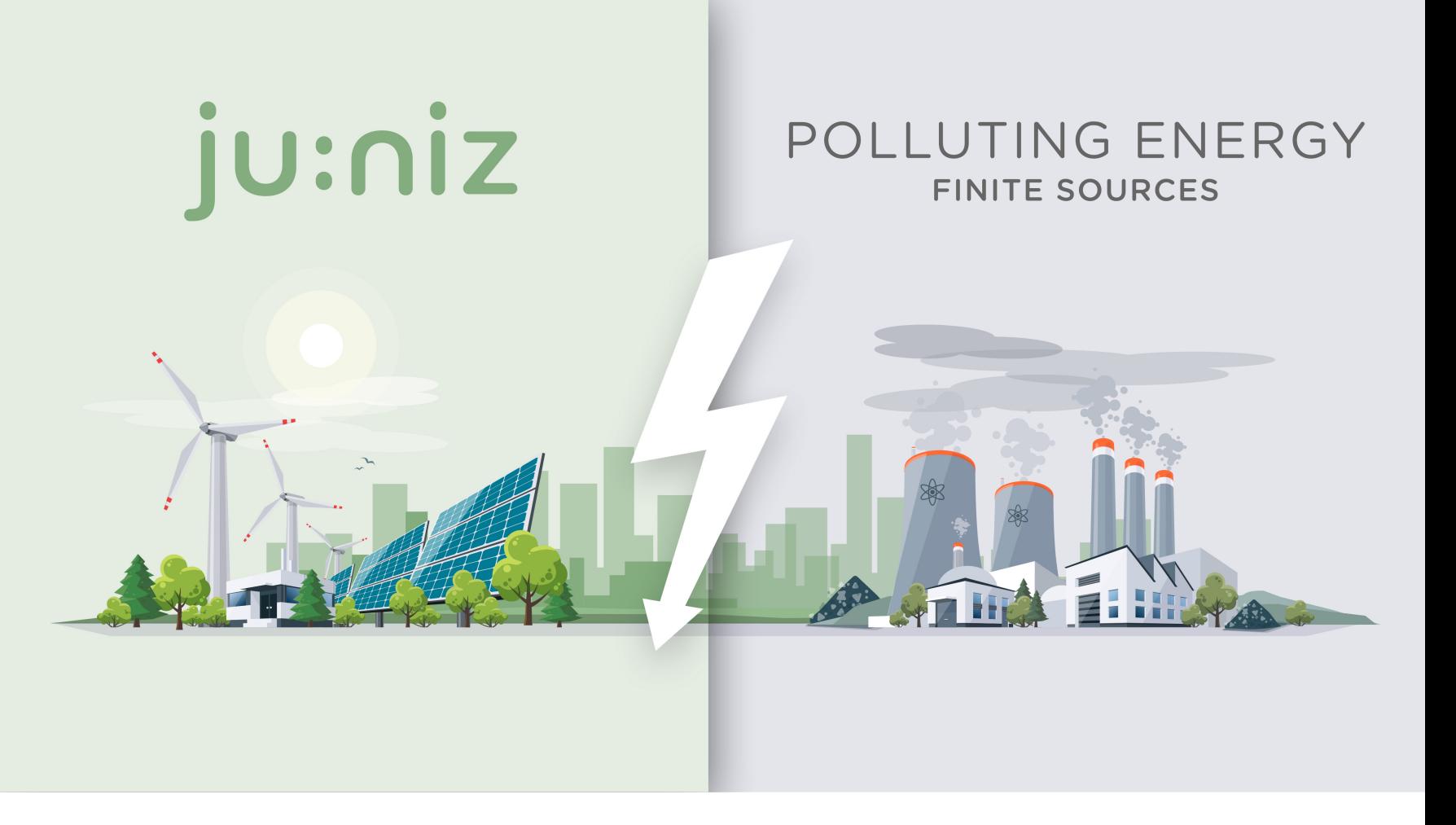

## **SMAREG4 – "Wartburgspeicher"**

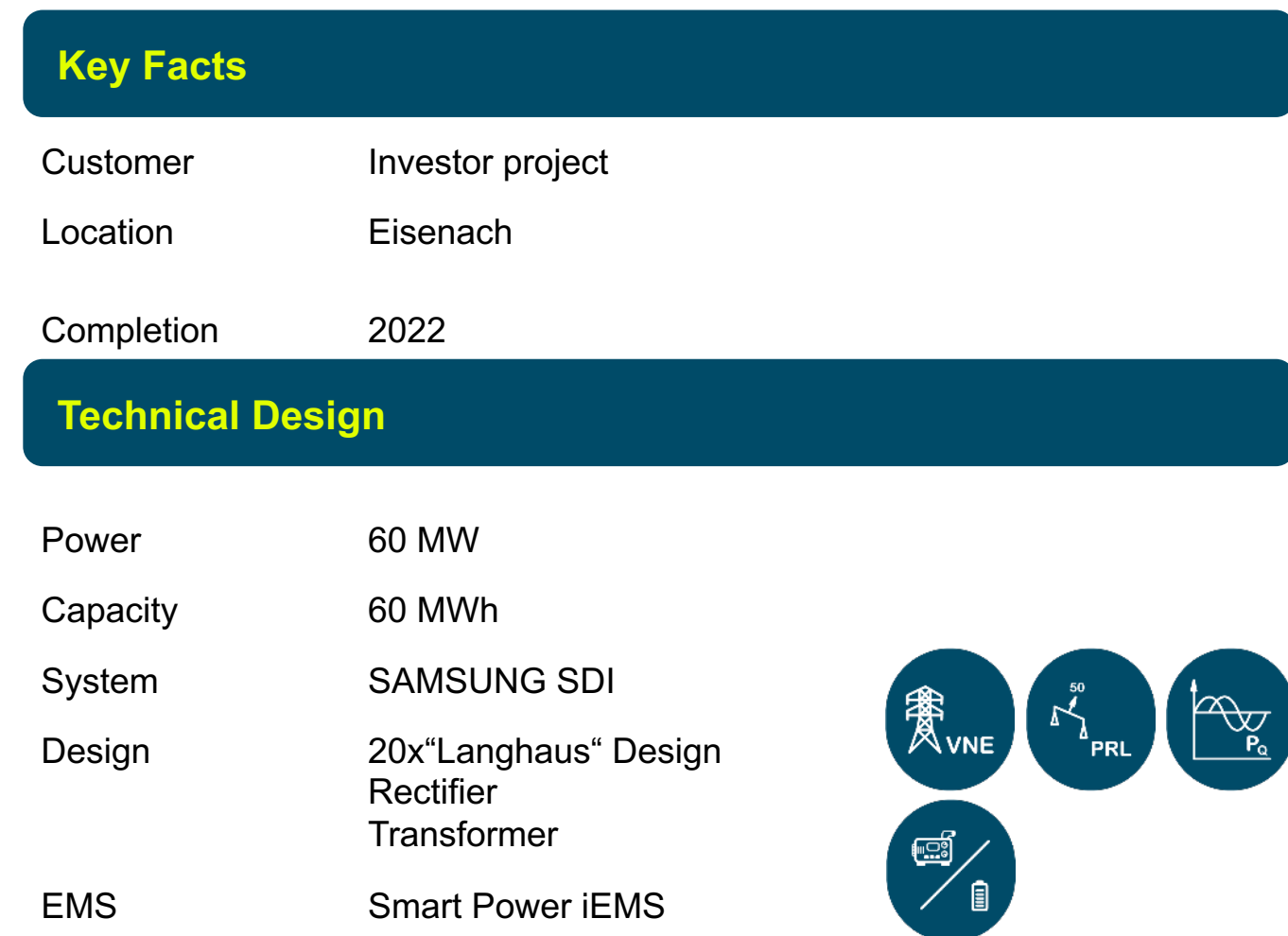

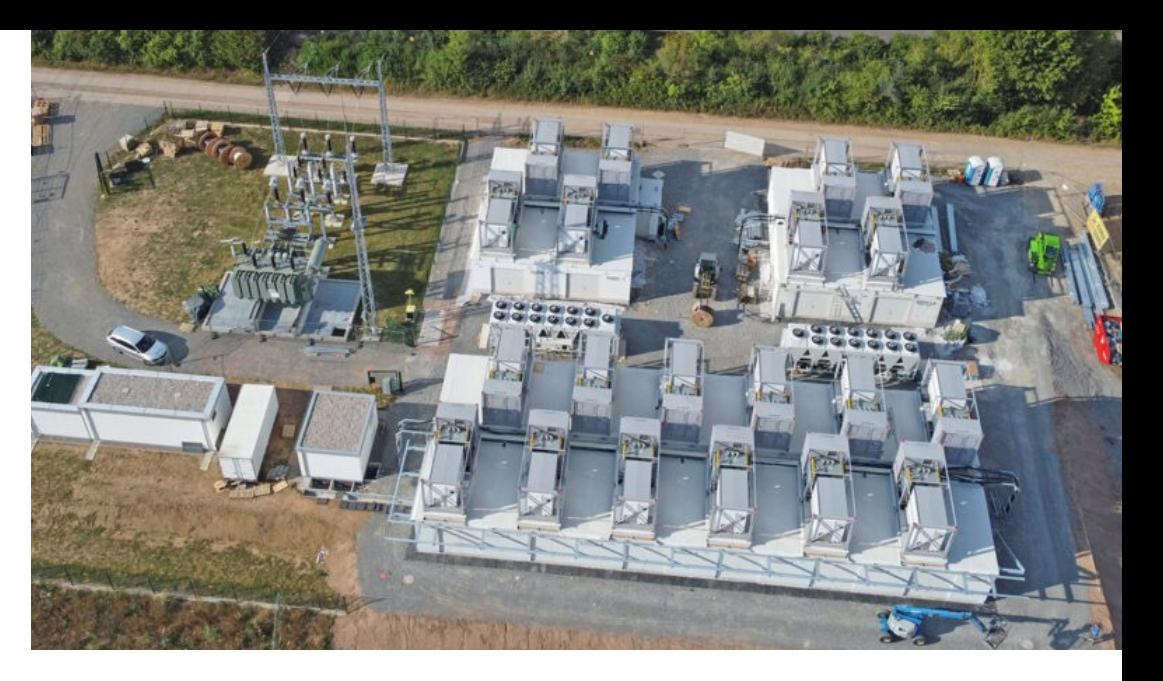

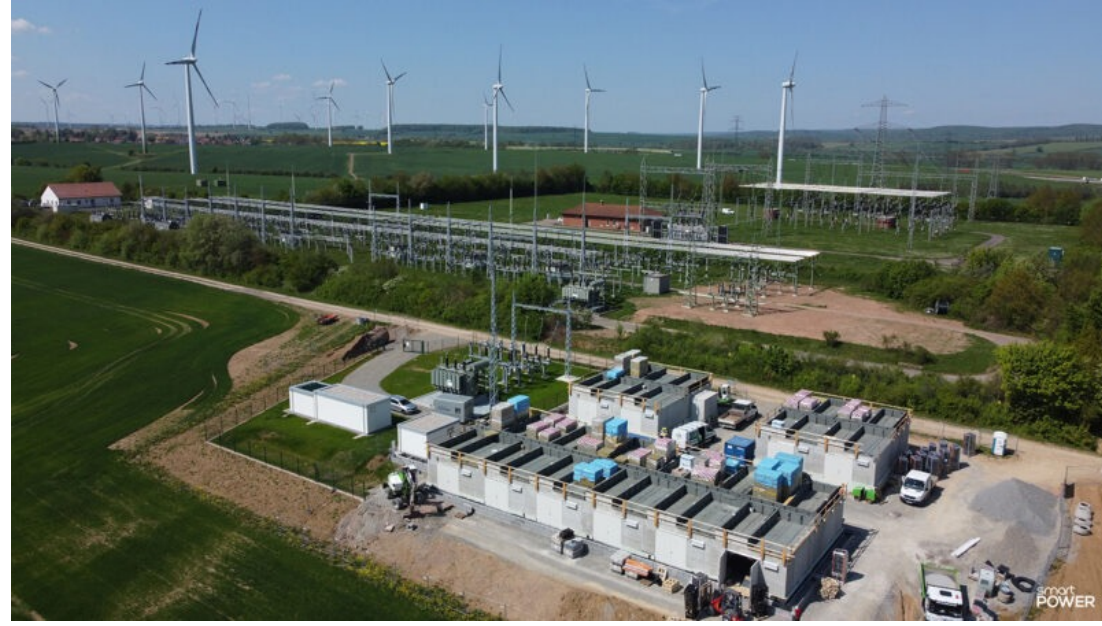

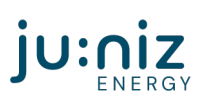

## **SMAREG6 – "Gunzenhausen"**

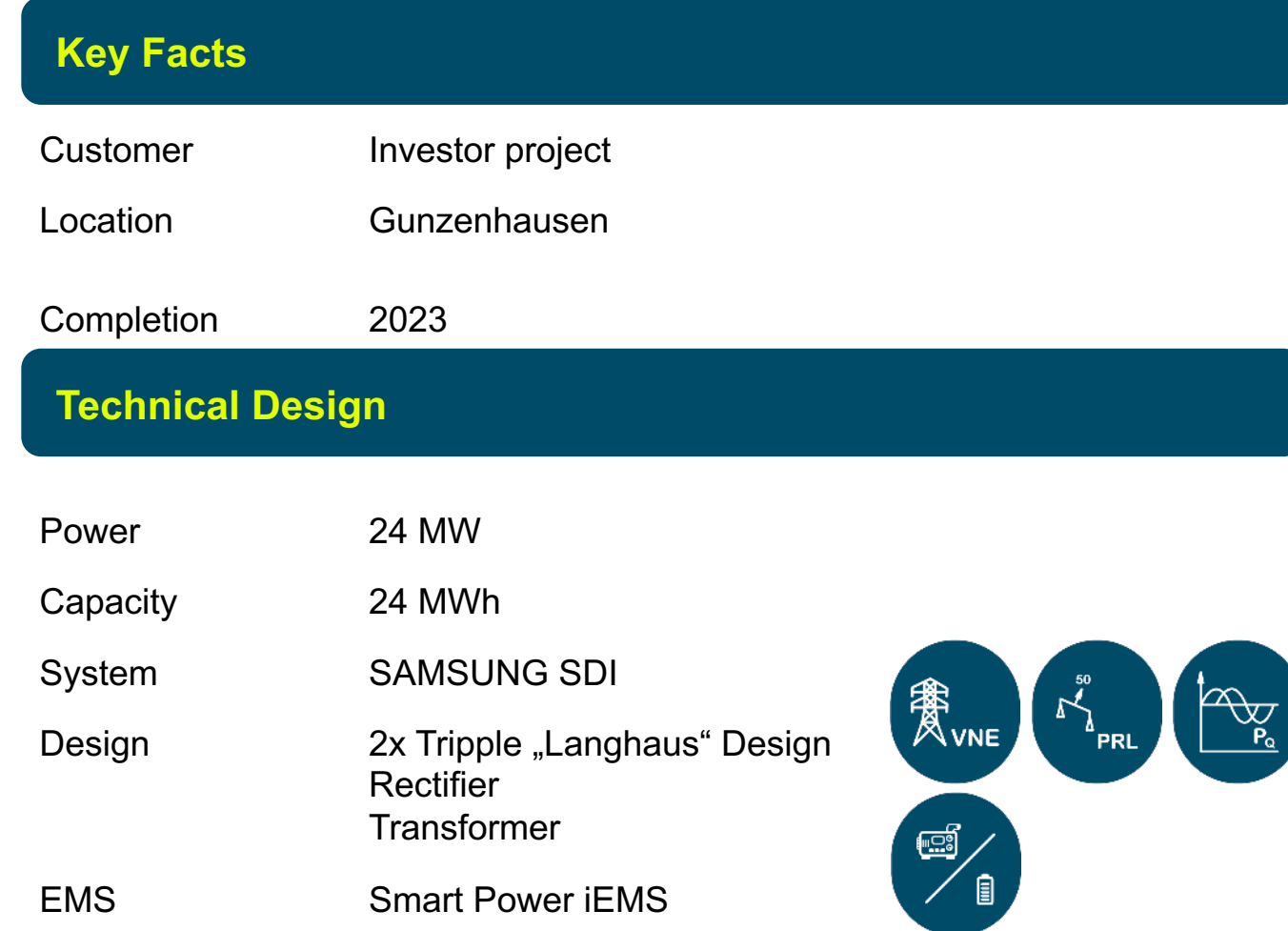

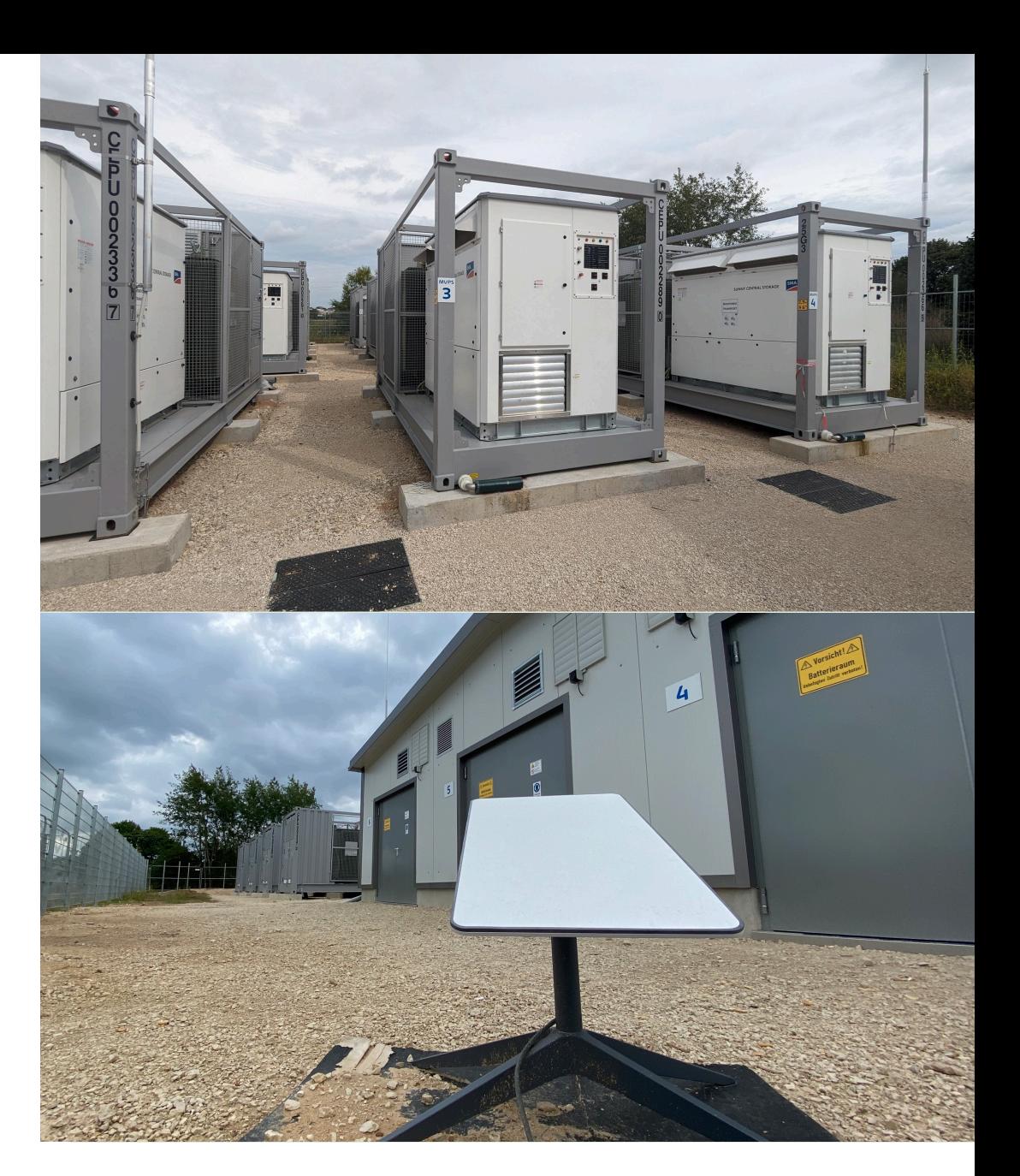

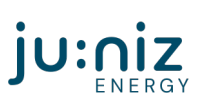

## **Agenda – Technical Portion**

**04** Overview – Historical Situation<br>
The infrastructure which already existed

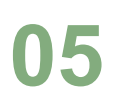

**05** InfluxDB Cloud V1<br>
Our journey to InfluxDB Cloud V1

**06** InfluxDB Cloud Dedicated<br>Off to a shiny new cluster!

**07 Gathering data with Telegraf from MQTT devices** How to harvest data from temporary sensor installations

**08 Gathering data with Telegraf from Modbus devices** Gathering all information natively with Telegraf

## 04 Overview -**Historical Setup**

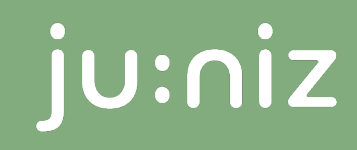

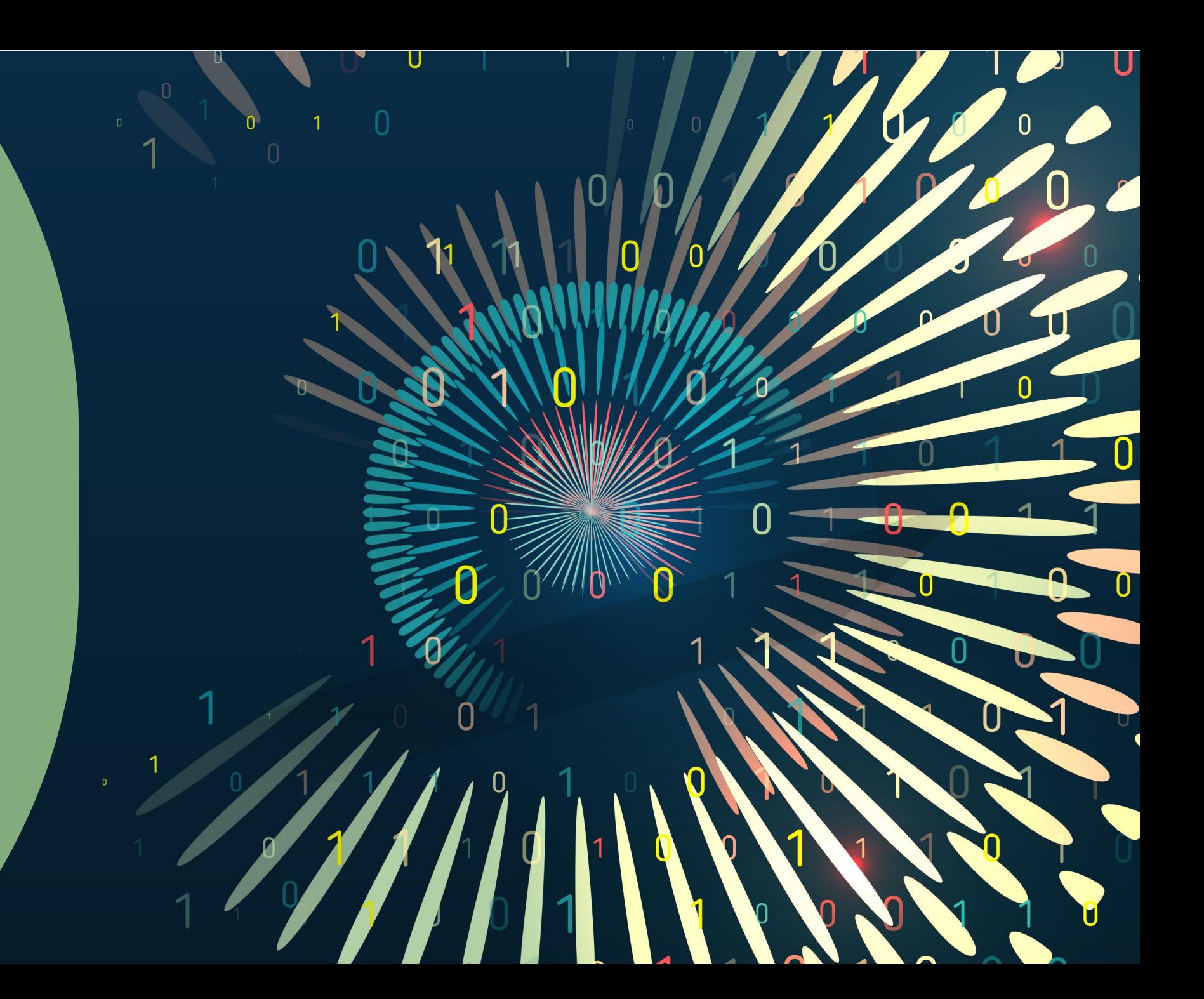

## **The Good Ol' Days**

#### **Centralised Monitoring Server:**

- Rented vServer as the main influxDB Cluster
- No working backup solution
- Limitation of resources
- No upgrade of hardware/performance possible (dead end)
- Ubuntu Server installations close to end of life

#### **Limitations of the legacy solution**

- Unreliable syncing of data between Edge locations and centralised monitoring
- Due to Storage concerns, usage of retention policies to throw data out
- Due to throwing out data, analysis of the data is based on less precise information

### **Limitations of the used InfluxDB OSS 1.x**

#### **Features which were introduced with later influxDB OSS Versions**

- Edge Data Replication: reliable way to sync data from Edge locations
- Flux Language: More flexible and powerful queries
- Integrated UI: Built-in dashboarding and alert management
- Tasks: Automated data processing without Kapacitor
- Token-based Auth: Enhanced security and access control
- Export/Import: Easier backup and restore options

## 05 InfluxDB Cloud **V1**

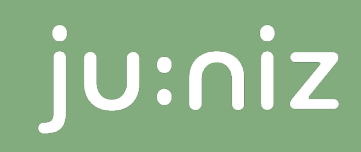

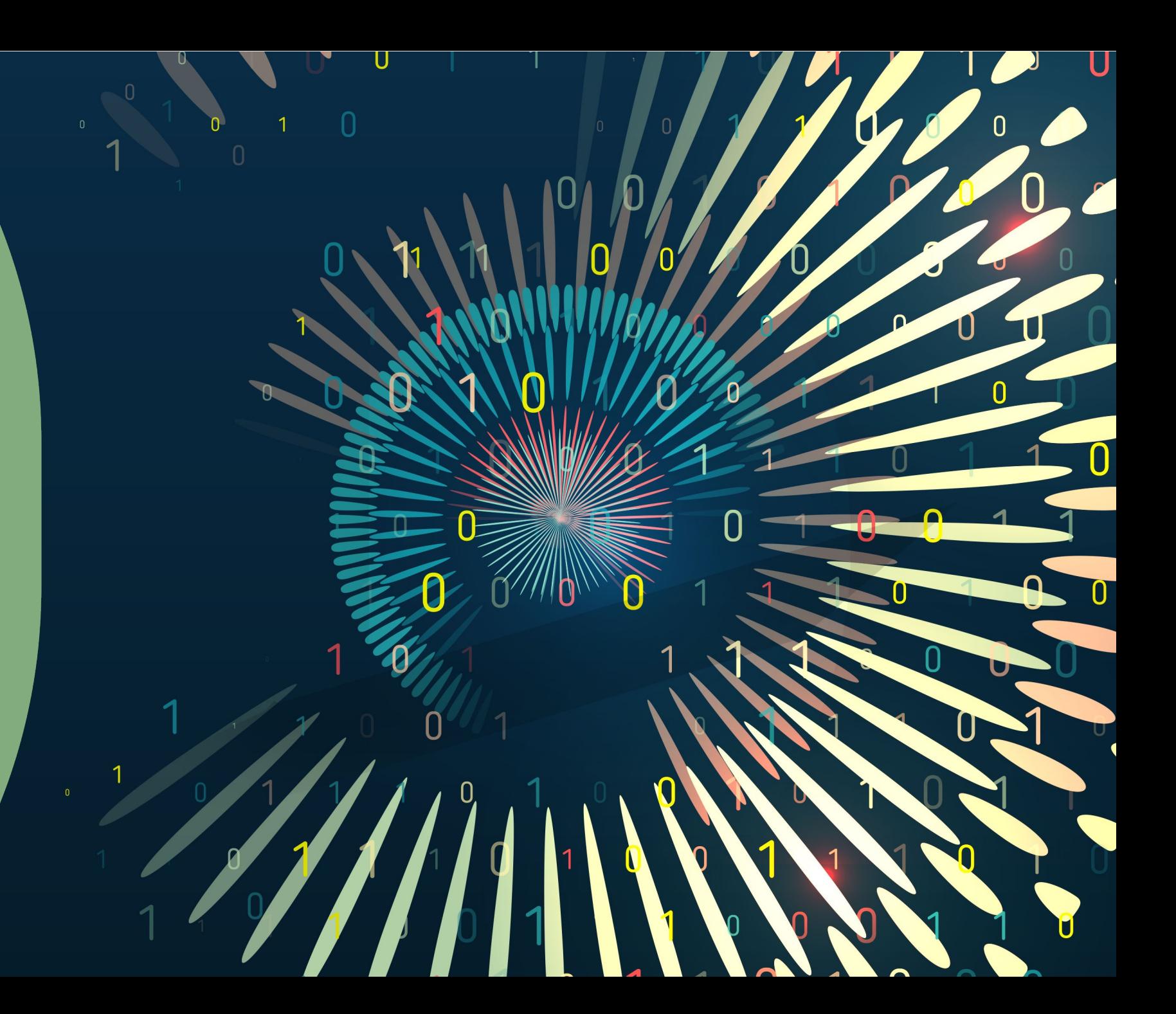

## **InfluxDB Cloud V1 – The begin of the journey**

#### **Requirements**

- More reliable server setup (simple failover functionality at least!)
- Implementation of snapshots and backups
- Prevention to delete data due to storage issues
- Getting a more reliable data sync into the cloud
- Migrate all existing data from self-hosted influxDB instances into Cloud instance

#### **Solution**

- InfluxDB Cloud V1 Cluster multiple node setup
- Implementation of Kapacitor Tasks to send data through Kapacitor to the influxDB Cloud
- Getting rid of storage issues or concerns

### **The problems and bottlenecks**

#### **Data Migration Headaches**

- Due to the nature of our legacy infrastructure, using the influxDB OSS 2.x tools was not an option
- Importing the compressed line protocol exports took forever and failed a lot of times

#### **Getting data into the Cloud**

- Kapacitor tasks are running like a cronjob – no "real time" data ingests
- Kapacitor is not sending data multiple times if it failed the first time

#### **Cluster load always spikes**

- Cluster is having a hard time to keep up with the workload
- Even though **not** all legacy plants are ingesting data

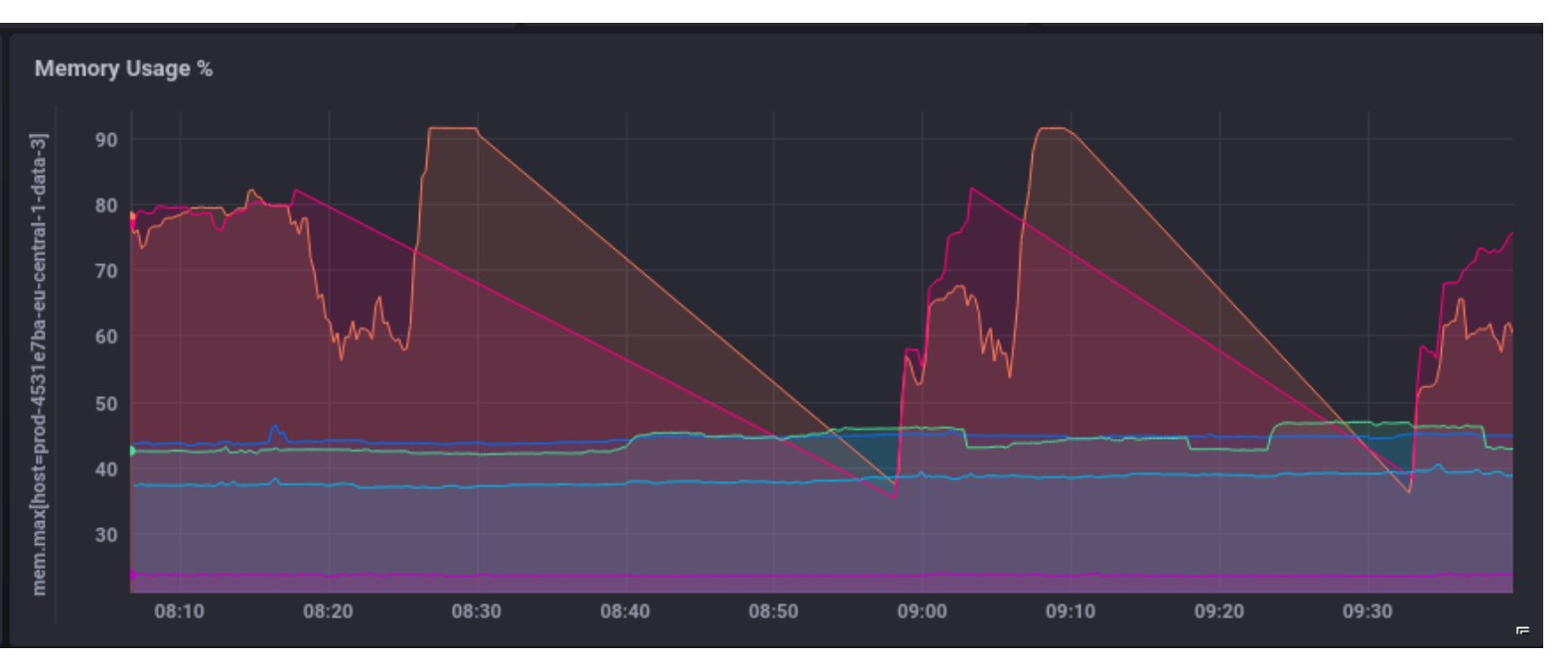

## **The problems and bottlenecks**

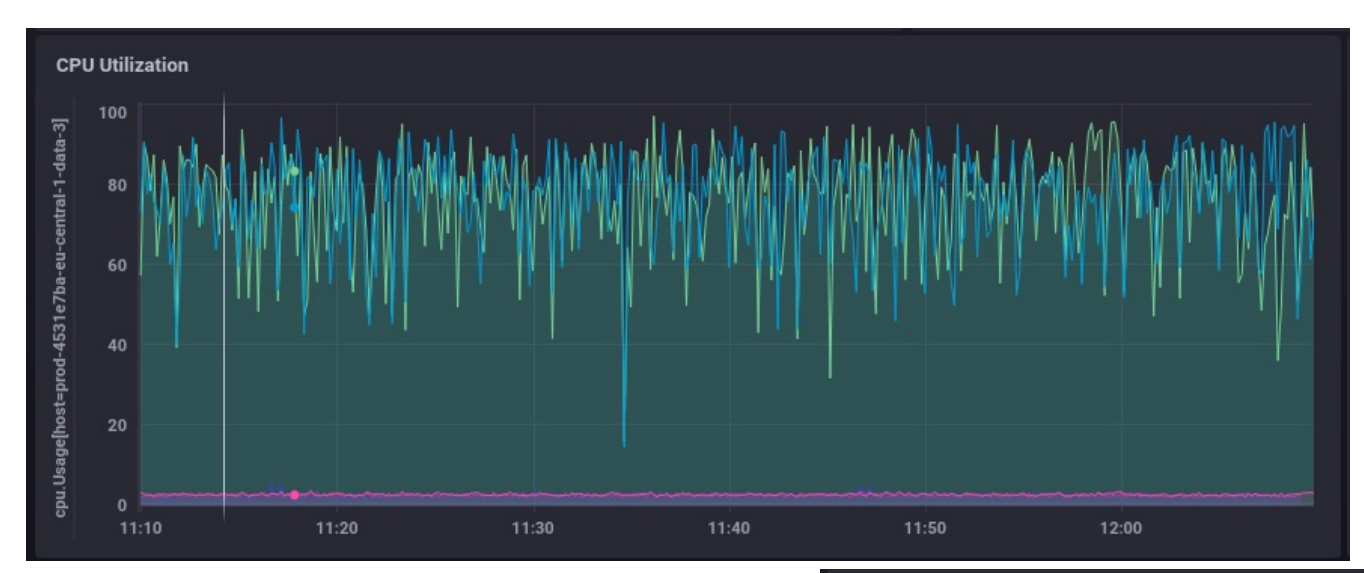

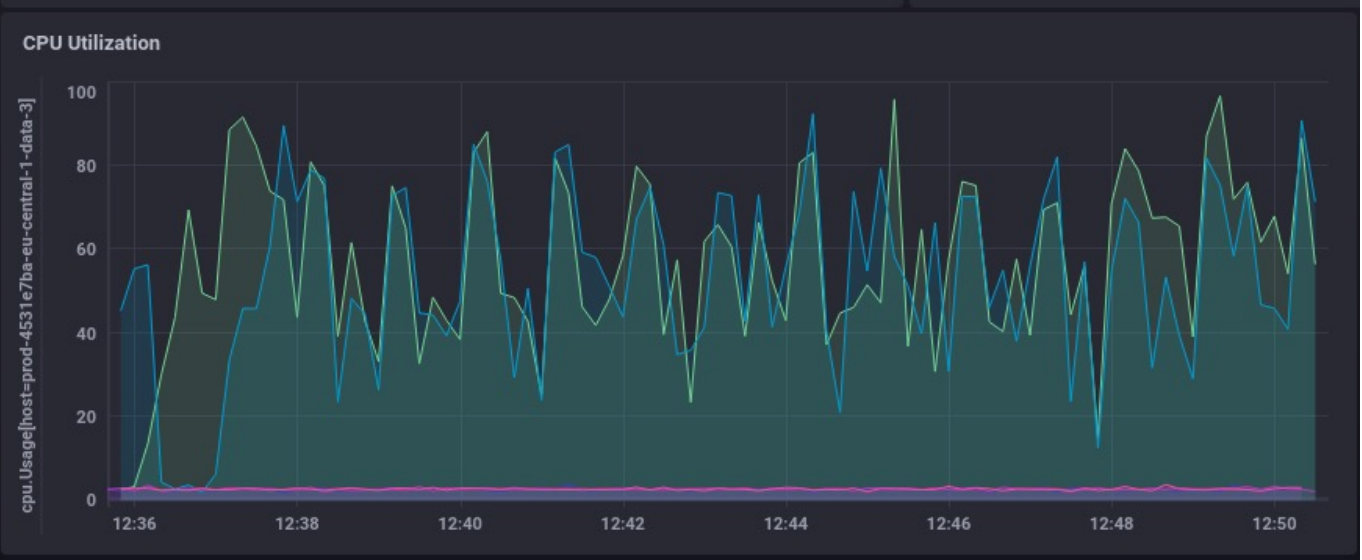

## 06 **InfluxDB Cloud Dedicated**

01000001010010110 1001110111010 001 101 0 0 111000110011100 001 1 0 1

 $\begin{array}{ccccccccccccc}\n0 & 1 & 0 & 0 & 0\n\end{array}$  $\begin{smallmatrix} 1 & 1 & 1 & 1 & 1 & 1 \\ 1 & 0 & 0 & 0 & 0 & 0 \\ 0 & 0 & 0 & 0 & 0 & 0 \\ 0 & 0 & 0 & 0 & 0 & 0 \\ 0 & 0 & 0 & 0 & 0 & 0 \\ 0 & 0 & 0 & 0 & 0 & 0 \\ 0 & 0 & 0 & 0 & 0 & 0 \\ 0 & 0 & 0 & 0 & 0 & 0 \\ 0 & 0 & 0 & 0 & 0 & 0 \\ 0 & 0 & 0 & 0 & 0 & 0 \\ 0 & 0 & 0 & 0 & 0 & 0 & 0 \\ 0 & 0 & 0 & 0 &$ **•1001110111010001 101 0 0**  $11100011001110001110$ 

 $11000$ <sup>10</sup> 1 0 11 100

## **The problems and bottlenecks**

#### **Data Migration Headaches**

- Normalization of inconsistent data since InfluxDB V3 doesn't support different data types per field
- Getting rid of legacy "retention" policies since storage isn't a concern anymore

#### **Getting data into the Cloud**

- Using influxDB V2 write commands to send databases directly
- Running "inconsistent" databases through Telegraf to normalize the data
- Implementation of EDR for legacy plants

#### **Cluster load**

- Cluster is **not** having a hard time to keep up with the workload anymore
- **All legacy plants are ingesting data now**

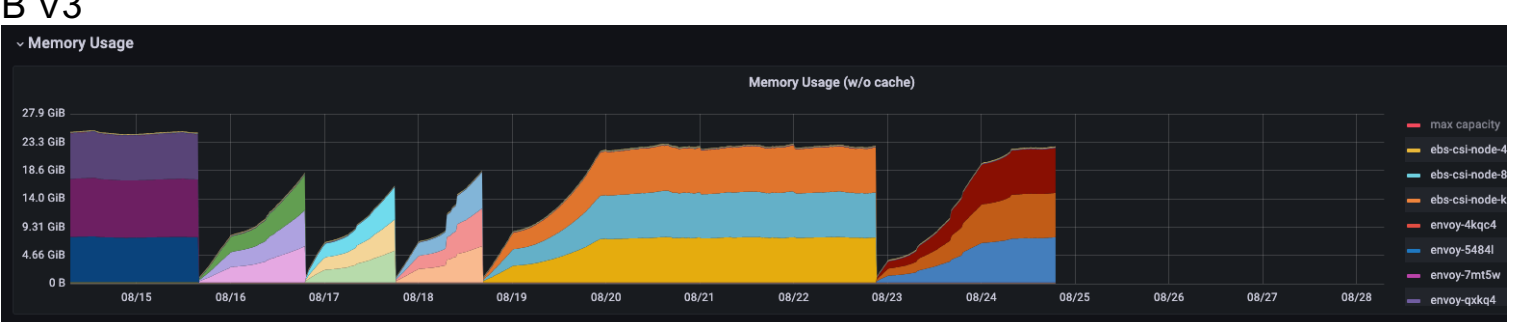

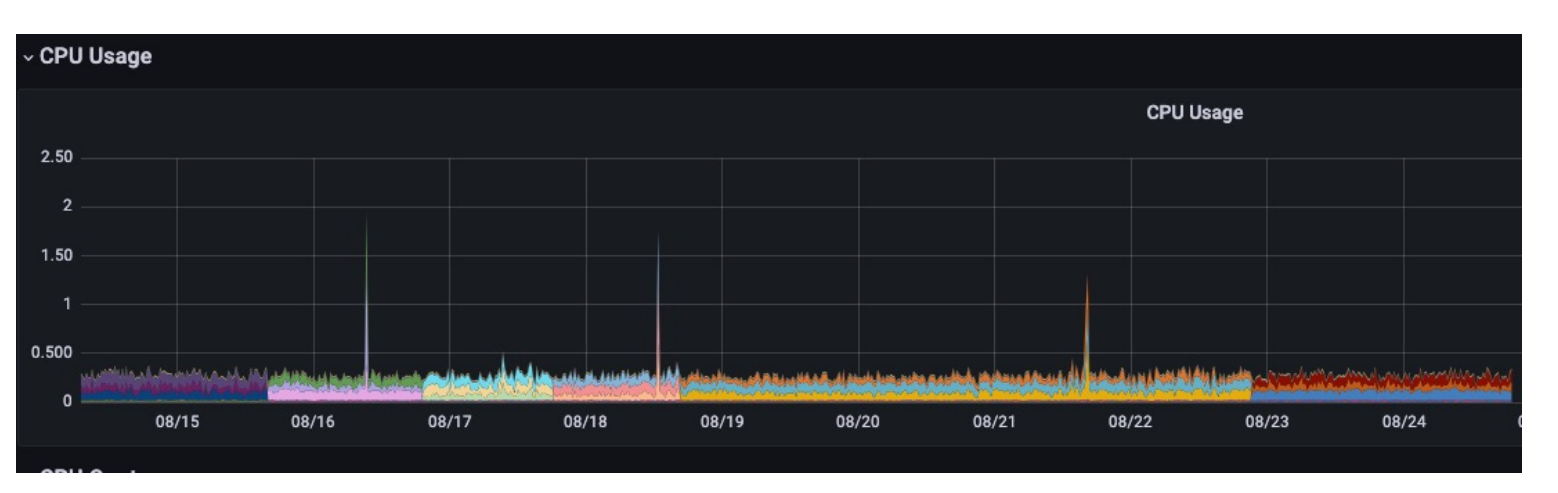

## **Introduction of EDR to Gen 1.0 Plants**

#### **Requirements**

- More reliable transport from edge device data into cloud
- Avoiding to touch the actual plant control units, since touching the legacy scripts or SPS controls directly has a high risk potential of downtimes and interruptions
- Continuously data sending rather than getting data every 10mins
- Reliable mechanism to send back failed data

#### **Solution**

- Docker Compose "Swiss Army Knife" Container Setup which allows parallel installation to current local influxDB OSS
- Telegraf plays an influxDB v1 Listener
- Transfers data into influxDB OSS 2.4 Container
- Using EDR from the new influxDB Database
- Allows to keep all legacy scripts in place and no need to touch SPS
- Old Monitoring Server still gets data until all customers are migrated to the new Grafana instance

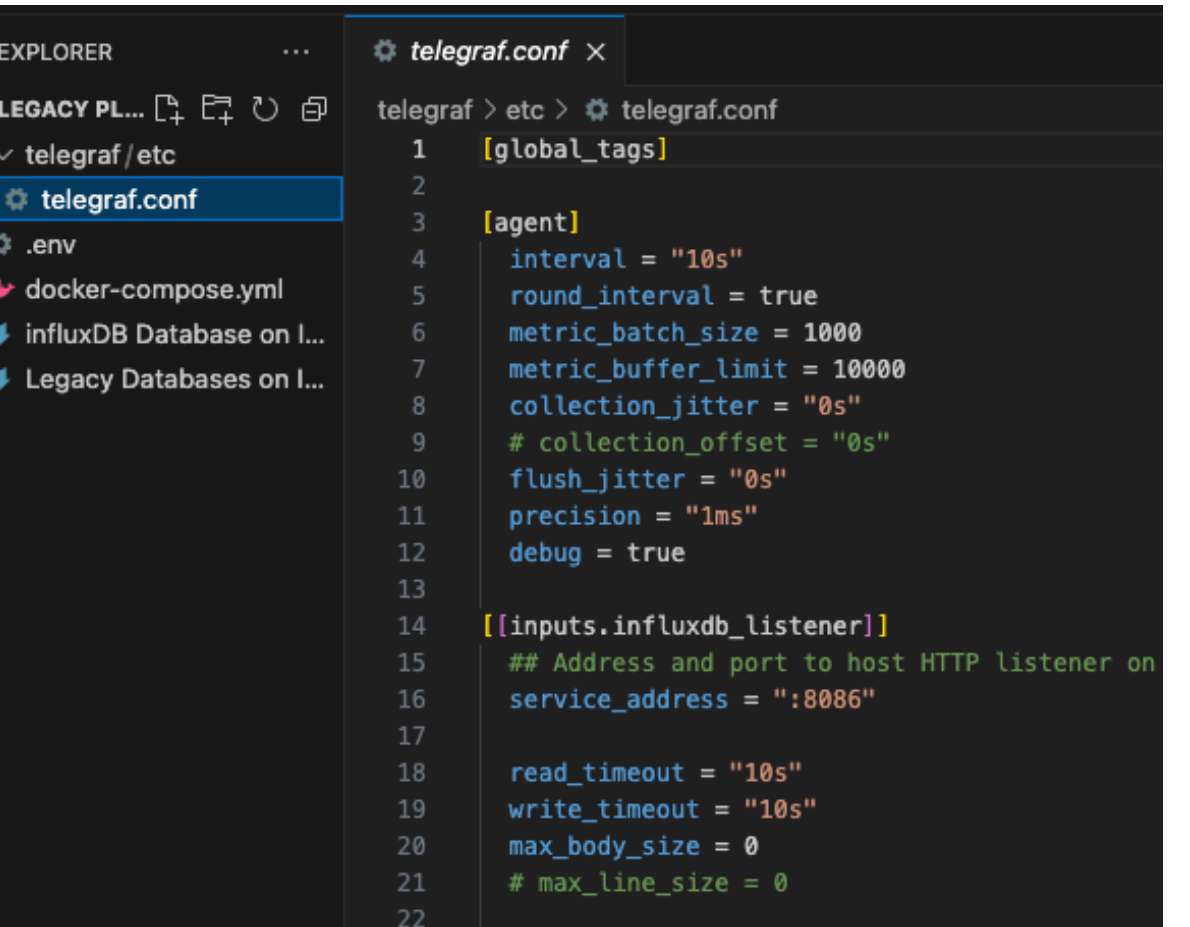

## 07 **Gathering data** with Telegraf from MQTT devices

0 1 0 0 0 0 0 1 0 1 0 1 0 1 0 1 1 0 1001110111010 001 101 0 0 111000110011100 001 1 0 1

 $\bullet$ 1001110111010 001 101 0 0  $11100011001110001110$ 

11000110011001

 $111000000000000000$ 

## **Temporary temperature logging**

#### **Requirements**

- During construction time, final climate incl. all sensors are not yet working
- We need to have logging information about the temperatures and humidity for batteries
- Due to this being just temporary, the systems need to be implemented quickly with low costs

#### **Solution**

- LAN Temperature Sensors which report data via MQTT
- Gathering the data from MQTT with Telegraf
- Sending the Telegraf data to local influxDB OSS
- Using EDR to send to InfluxDB Cloud Dedicated V3
- Add the database in Grafana for visualization and alerts

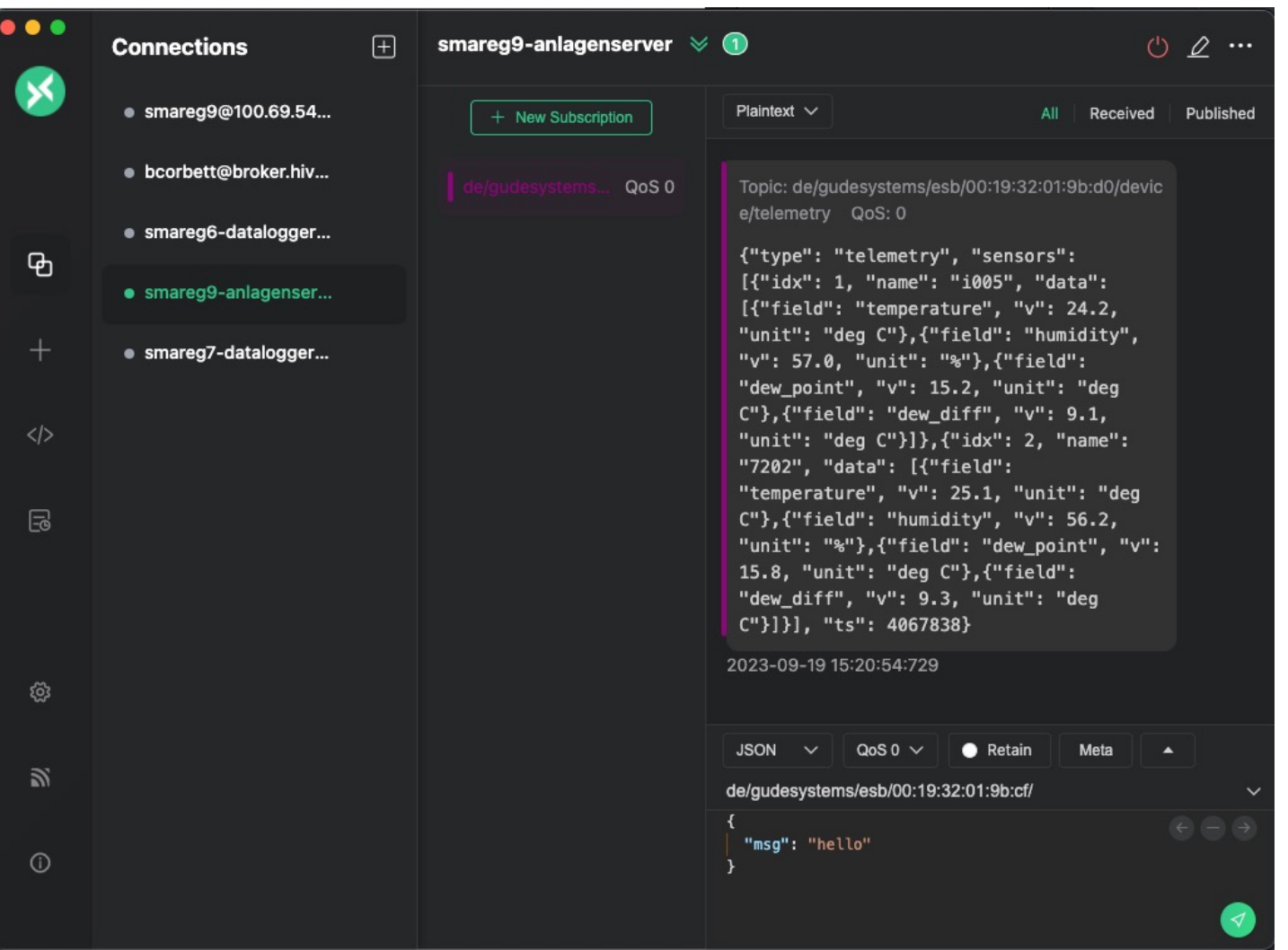

## **Telegraf.conf file for getting the job done**

#### **Telegraf Setup**

- Define MQTT Consumer Input Plugin
- Define InfluxDB V2 Output Plugin
- Configure MQTT input plugin

### **MQTT Input Plugin**

- Set processing data format, i.e. "xpath\_json"
- Define the Metrics name and selection
- Define your field names and values

```
telegraf.conf
      # Read metrics from MQTT topic(s)
 3 \vee [[inputs.mqtt_consumer]]
        ## Broker URLs for the MQTT server or cluster. To connect to multiple
        ## clusters or standalone servers, use a separate plugin instance.
        ## example: servers = ["tcp://localhost:1883"]
                       servers = ['ssl://localhost:1883"]##
                       servers = ["ws://localhost:1883"]
        ##
        servers = ["tcp://127.0.0.1:1883"]
10
11## Topics that will be subscribed to.
12 \timestopics = [13 \vee"de/gudesystems/esb/+/device/#",
14
          "sensors/#",
15
        -1
    ## https://github.com/influxdata/telegraf/blob/master
    data format = "xpath_json"
    xpath_native_types = true
```

```
[[inputs.mqtt_consumer.xpath]]
 metric_name = "'LanghausData'"
 metric selection = "sensors/*"
```

```
# timestamp = ''/ts''# timestamp_format = "unix"
```

```
field selection = "data/*"
field name = "field"
field_value = "v"
```
81

```
[inputs.mqtt_consumer.xpath.tags]
 sensor = "name"type = "/type"
```

```
[inputs.mqtt_consumer.xpath.fields]
 idx = "idx"
```
## **Grafana Visualization of temporary temperature logging**

#### **Grafana Visualization**

- Showing information about each device and sensor
- Adding the information to Dashboards
- Allows historical information checking

#### **Grafana Alerts**

Since plants in construction phase, are not actively in monitoring like "production plants" the alerts are important to notify about temperature/humidity issues

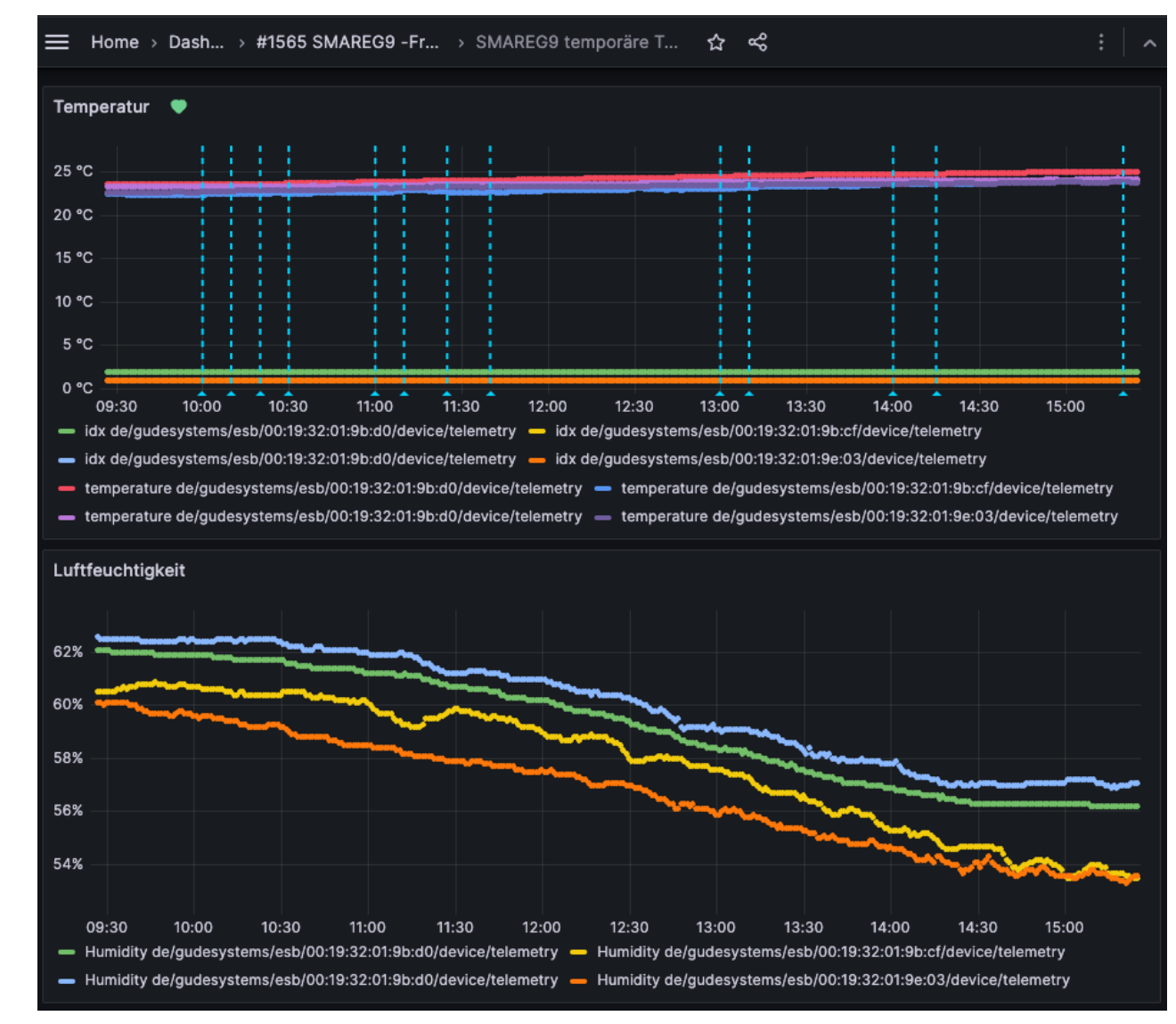

## 08 Gathering data with Telegraf from Modbus devices

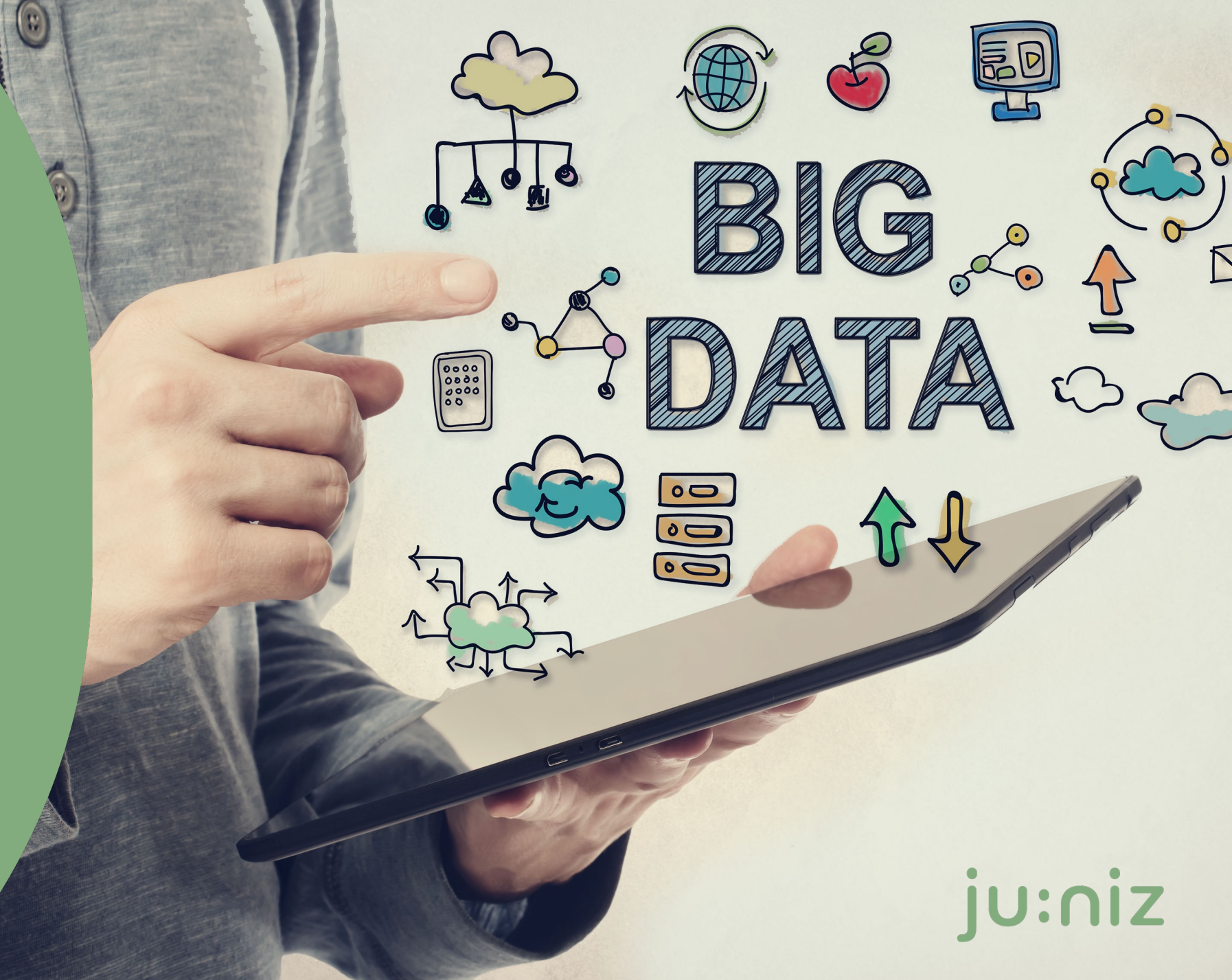

## **Architecture Overview**

#### **Local Plant setup**

- Each plant has local servers running influxDB OSS infrastructure
- Implementation of Telegraf to read Modbus data from devices directly
- Telegraf "no code" solution allows agile development and deployments
- InfluxDB EDR takes care of reliable sending of data to the cloud

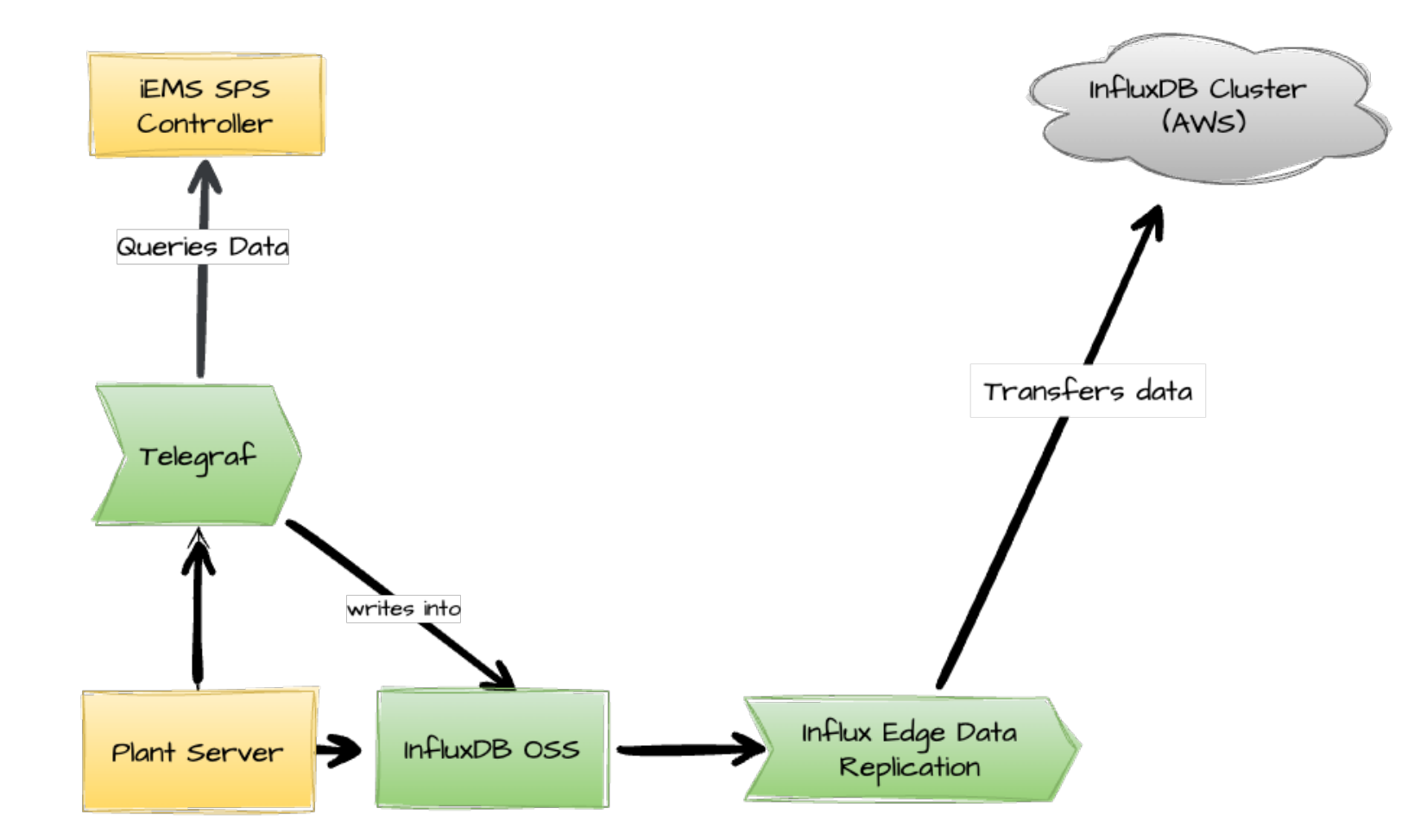

## **InfluxDB Solution Partner – B1-Systems**

#### **About B1-Systems**

B1 Systems is a worldwide operating provider of Consulting, Training, Managed Service & Support around Linux/Open Source with more than 150 employees

#### **Areas of expertise**

- Container and Virtualization
- Public & Private Cloud
- High Availability Cluster
- Configuration & System Management
- Monitoring & Log Management

#### **Products**

• Client, Display & Server Management

#### **Locations**

- Rockolding
- Cologne
- Berlin
- Dresden
- Jena

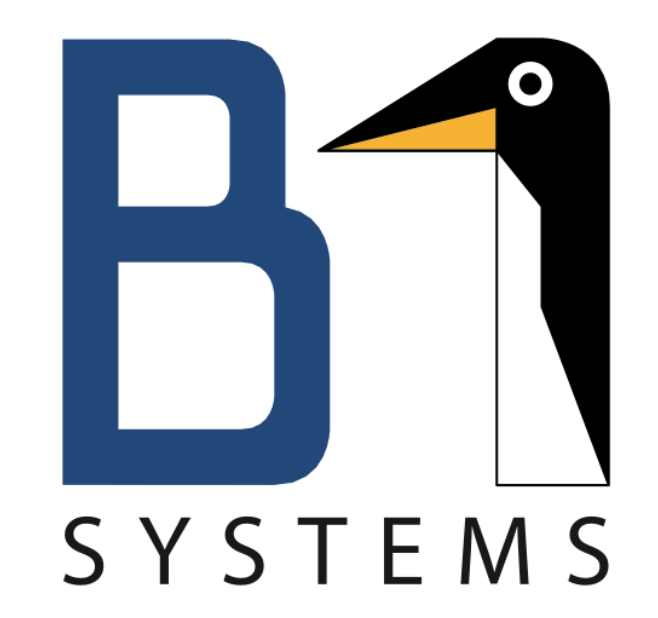

## **Telegraf.conf file for getting the job done**

#### **Telegraf Setup**

- Define Modbus Input Plugins
- Define Modbus registers for each sector of the plant
- Configure InfluxDB Output Plugin
- Configure depending on plant size multiple telegraf.conf files to allow parallel data querying
- **"No Code" solution without dependencies for modifications unlike SPS**

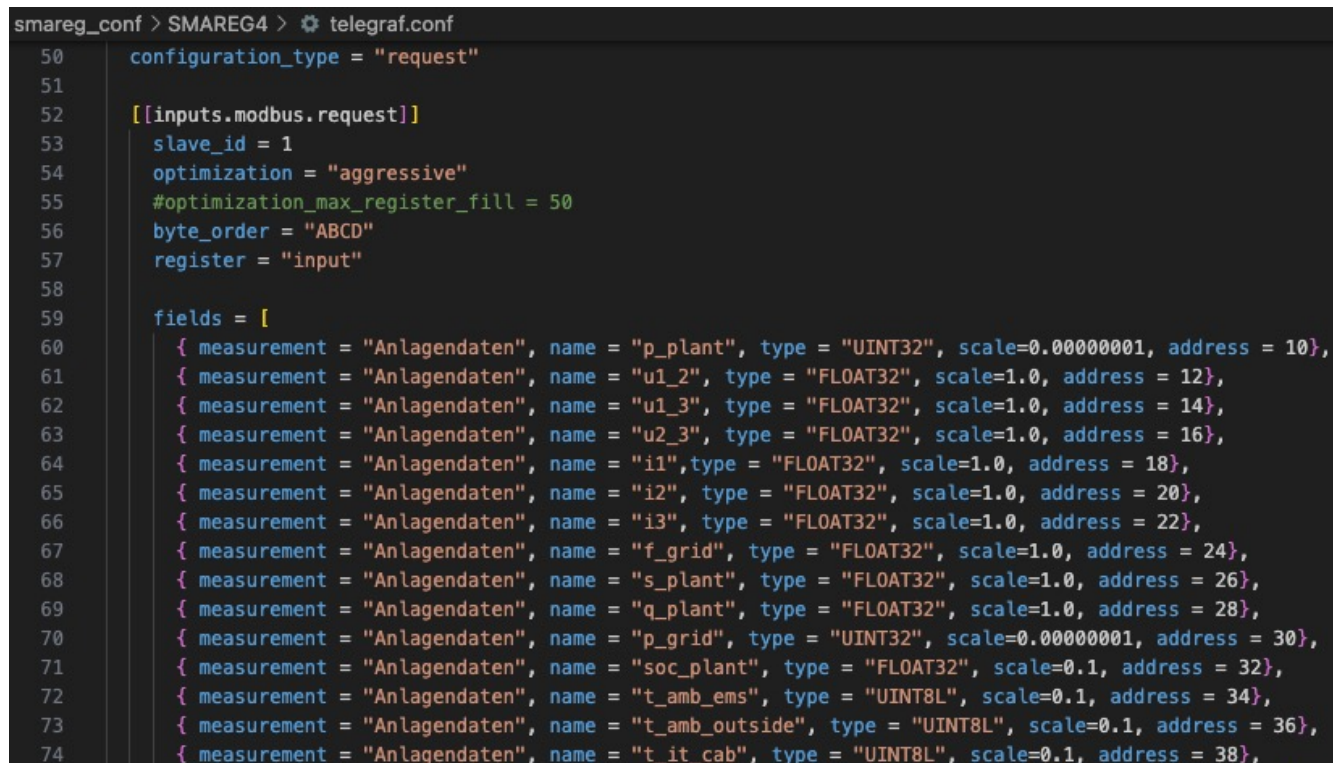

## **Grafana Visualization of BESS**

#### **Grafana Visualization**

- Adding variables which allows flexible investigation of data
- No performance issues if you check one battery or twenty
- Dashboards can be used for automated reporting
- Standardized dashboards allow quicker deployments and connecting new projects into the monitoring

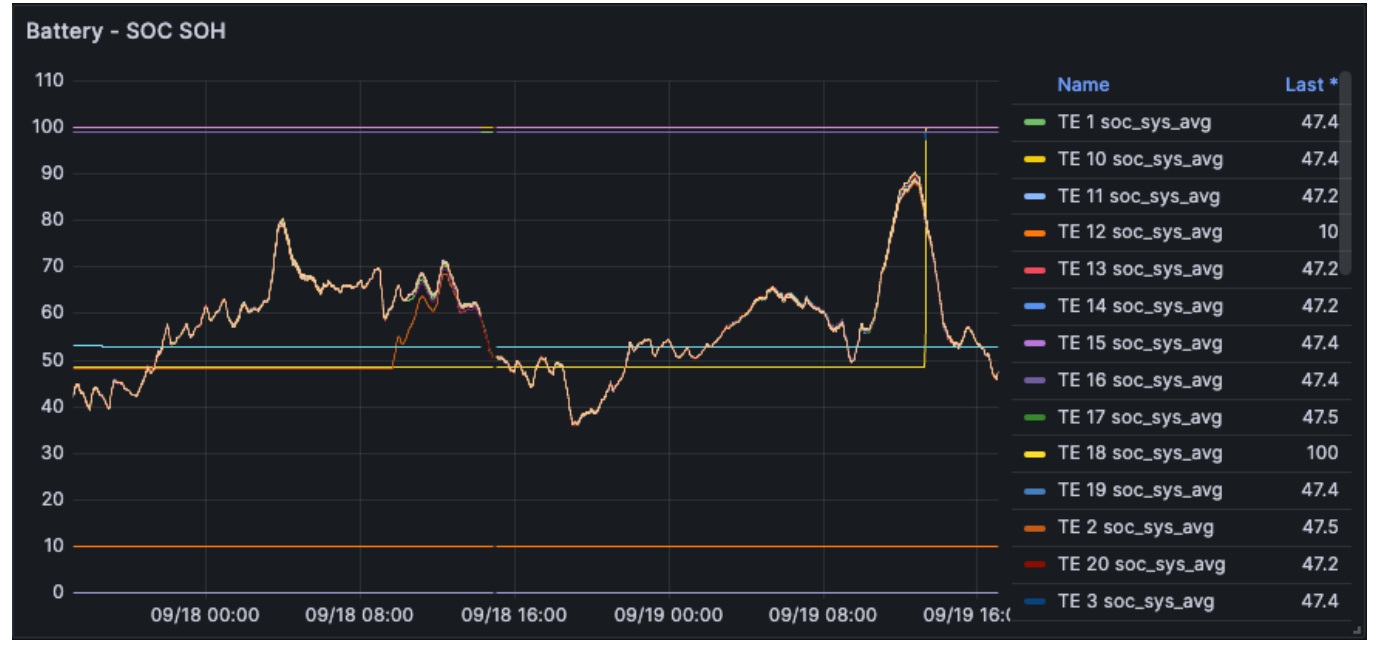

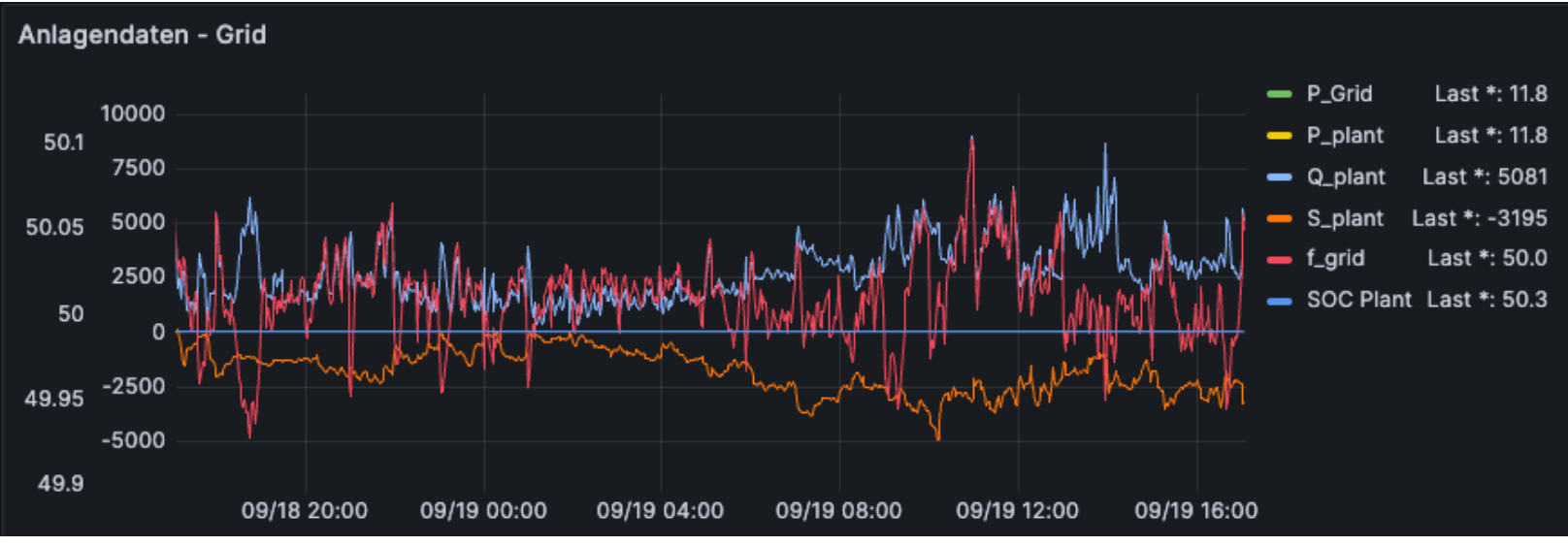

## **Improving the Alert mechanism for both Generation BESS Systems**

#### **Grafana Multi-Dimensional Alerts**

- Allows complex alert conditions based on multiple metrics
- Supports time-based conditions (e.g., alert if SOC < 20 for 15 mins)
- Provides greater context, reducing false positives

#### **Sending Grafana Alerts Through Opsgenie**

- Direct Integration of Grafana Alerts with Jira Ticket System
- Allows on-call scheduling and routing rules
- Allows additional notification in case of emergency, i.e. via SMS and phone call

#### **Creating Jira Tickets via Opsgenie**

- Auto-generate Jira tickets for specific alert conditions
- Streamlines incident management workflow

### **Grafana Alerts**

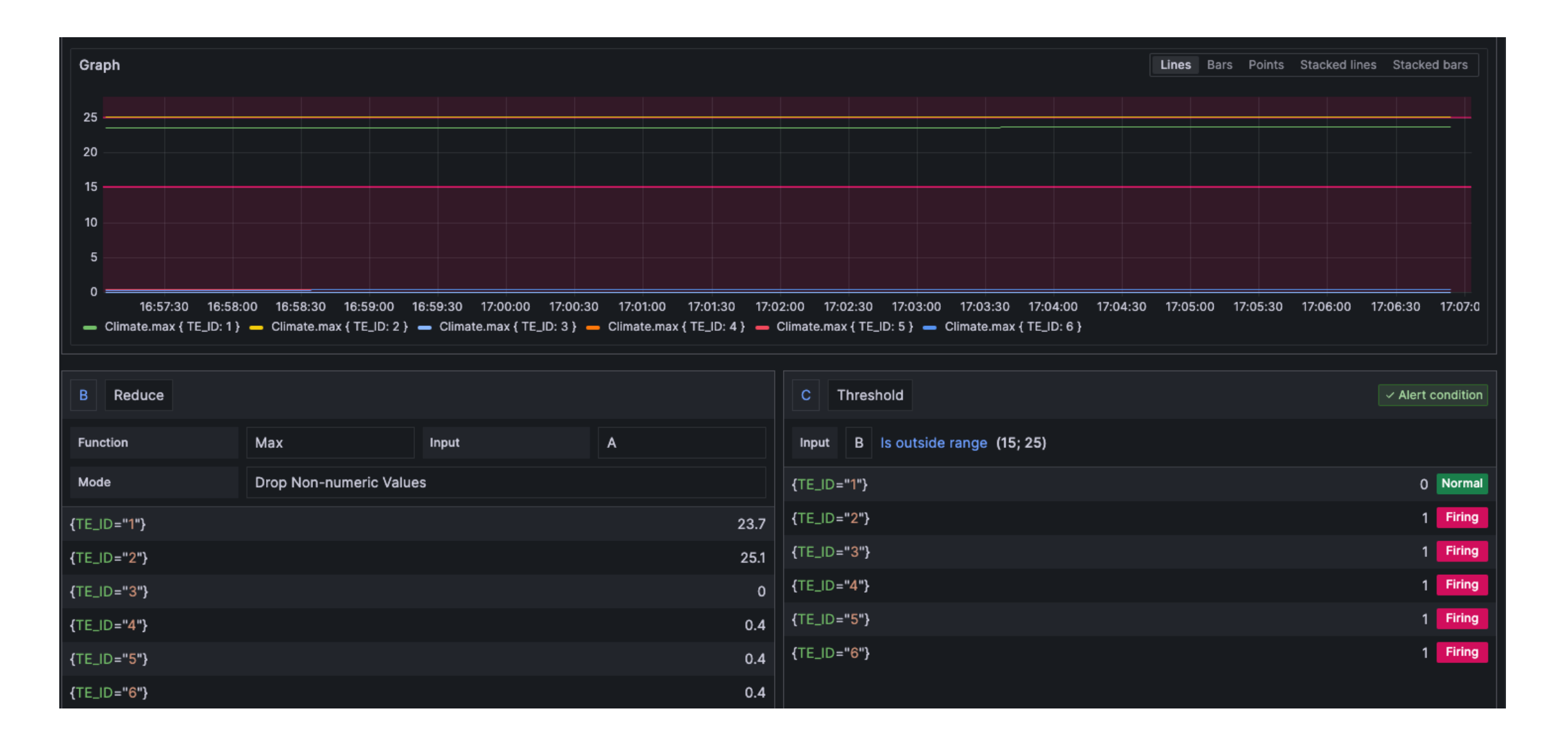

## **Grafana Visualization of BESS**

**Grafana Visualization**

• LIVE DEMONSTRATION – SWITCH TO BROWSER AND CONTINUE HERE LATER

## **Summary and next projects/steps**

#### **Getting Data with Telegraf**

- Telegraf supports wide range of devices and communication protocols
- Allows easy integration like influxDB Database "no need to think about it twice"
- Supported and integrated in a wide range of products, i.e. our firewalls have a Telegraf plugin

#### **InfluxDB Edge Data Replication**

- Makes sending data stable even with unreliable network connections
- Reliable re-sending of failed metrics

#### **InfluxDB Cloud Dedicated**

- (Nearly) no need to think about storage costs and usage anymore
- Way better compression compared to influxDB Cloud V1 or OSS

#### **Next projects and steps**

- Evaluating communication between our SPS controllers and Telegraf with OPA-UA
- Evaluating communication between our SPS controllers and Telegraf with MQTT
- Integration of EPEX SPOT data
- Centralised cluster for analytics between batteries and market data

## **energy transition** Wanna shape the

We take responsibility for our actions, ask questions, even the uncomfortable ones, and courageously try out new approaches.

## Where you can **get involved** We're hiring like crazy – not limited to IT

Interested in pushing our shiny new InfluxDB Cloud Cluster to the max? Let's sit down for a coffee and discuss your path to joining the ju: niz team.  $\bullet$ 

jobs! Find out about your next big move at ju:niz.

## **www.juniz.com**

**Linked** in